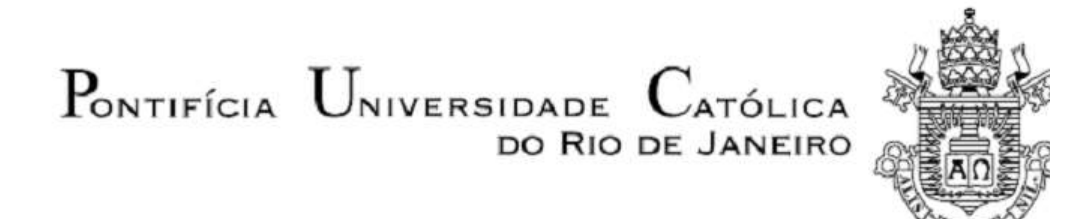

**Tiberio Cesar Barros Moreira** 

# **Avaliação Numérica do Escoamento Hemodinâmico após Cirurgia de Fontan**

 **Projeto de Graduação**

Projeto final apresentado ao Programa de graduação em Engenharia Mecânica da PUC-Rio como requisito parcial para obtenção do título de Bacharel em Engenharia Mecânica.

> Orientador: Profa. Angela Ourivio Nieckele Coorientador: Ivan Fernney Ibañez Aguilar

> > Rio de Janeiro Fevereiro de 2022

## **Agradecimentos**

Agradeço primeiramente a Deus por se fazer sempre presente e de forma tão intensa na minha vida, agradeço por ter restaurado minha saúde e permitido que eu pudesse continuar na minha caminhada em busca dos meus sonhos.

A minha esposa e filha que estiveram sempre ao meu lado dando todo apoio e incentivo para eu nunca desistir.

Aos amigos fiéis que, de alguma forma puderam contribuir um pouco com a realização dessa conquista.

Aos meus orientadores Angela Ourivio Nieckele e Ivan Fernney Ibañez Aguilar por todos os ensinamentos, palavras de apoio, por toda ajuda a me manter no caminho no pior momento da minha vida.

Ao professor Bruno Azevedo por ter despertado em mim uma nova visão sobre aplicação da engenharia em prol de ajudar pessoas a viver melhor.

Em especial a minha mãe Sebastiana, in memoriam a mulher mais incrível, forte e honesta que já conheci, que mesmo com todas as dificuldades, nunca deixou de demostrar todo seu amor e apoio a todos os filhos na busca por realizações.

Às amizades que criei durante meus períodos na PUC-Rio.

A toda equipe do Departamento de Engenharia Mecânica.

### **Resumo**

Moreira, Tiberio C B.; Nieckele; Angela O.; Ibanez, Ivan F. (orientadores). Avaliação numérica do escoamento hemodinâmico após cirurgia de Fontan. Rio de Janeiro, 2022. 60p. Projeto Final de Graduação - Departamento de Engenharia Mecânica, Pontifícia Universidade Católica do Rio de Janeiro.

As cardiopatias congênitas atingem cerca de 130 milhões de crianças no mundo, sendo a síndrome do ventrículo único, uma dessas cardiopatias. As crianças com esse tipo de patologia nascem com essa malformação no coração, i.e., ausência do ventrículo responsável por levar o sangue rico em gás carbônico para os pulmões. A correção da malformação e realizada através da cirurgia de Fontan, a qual precisa ser feita ainda nos primeiros anos de vida. Nesta cirurgia, conecta-se diretamente as veias cavas nas artérias pulmonares. Muitos estudos são voltados para a busca do aprimoramento dessa técnica, com o objetivo de garantir uma maior expectativa de vida. O sucesso da cirurgia depende na distribuição adequada dos fluxos sanguíneos, de forma reproduzir da melhor forma possível a distribuição de uma pessoa sã. Esse estudo busca determinar numericamente as frações volumétricas dos fluxos de sangue que saindo das veias cavas chegam em cada artéria pulmonar, visando identificar o sucesso da cirurgia, assim como fornecer subsídios para melhorar o procedimento. Neste trabalho, utilizou-se como estratégia para avaliar esses resultados, modelar o escoamento utilizando a formulação bifásica VOF, com ambas as fases, possuindo as mesmas propriedades.

**Palavras-chave:** VOF; CFD; Ventrículo único; Fontan; Fluxo de sangue; Segmentação.

### **Abstract**

Moreira, Tiberio C B.; Nieckele; Angela O.; Ibanez, Ivan F. (orientadores). Numerical evaluation of hemodynamic flow after Fontan surgery. Rio de Janeiro, 2022. 60p. Final Project – Department of Mechanical Engineering, Pontifícia Universidade Católica do Rio de Janeiro.

Congenital heart diseases affect about 130 million children worldwide, and single ventricle syndrome is one of these heart diseases. Children with this type of pathology are born with this malformation in the heart, i.e., absence of the ventricle responsible for carry out blood rich in carbon dioxide to the lungs. The correction of the malformation is performed through Fontan's surgery, which needs to be done in the first years of life. In this procedure, the venas cava are connected directly to the pulmonary arteries. Many studies search for the improvement of this technique, aiming to a higher life expectancy. The success of this surgery depends on the appropriate blood flows distribution, so that the distribution after Fontan procedure will be closer to the blood flow distribution of a healthy person. This study seeks to numerically determine the volumetric fractions of blood flows that leave each vena cava and arrive in each pulmonary artery, aiming to identify the success of the surgery, as well as provide subsidies to improve the procedure. In this work, it was used as a strategy to evaluate these results, modeling the flow using the two-phase flow formulation VOF, with both phases, having the same properties.

**Keywords:** VOF; CFD; Single ventricle; Fontan; Blood flow; Segmentation.

# **Sumário**

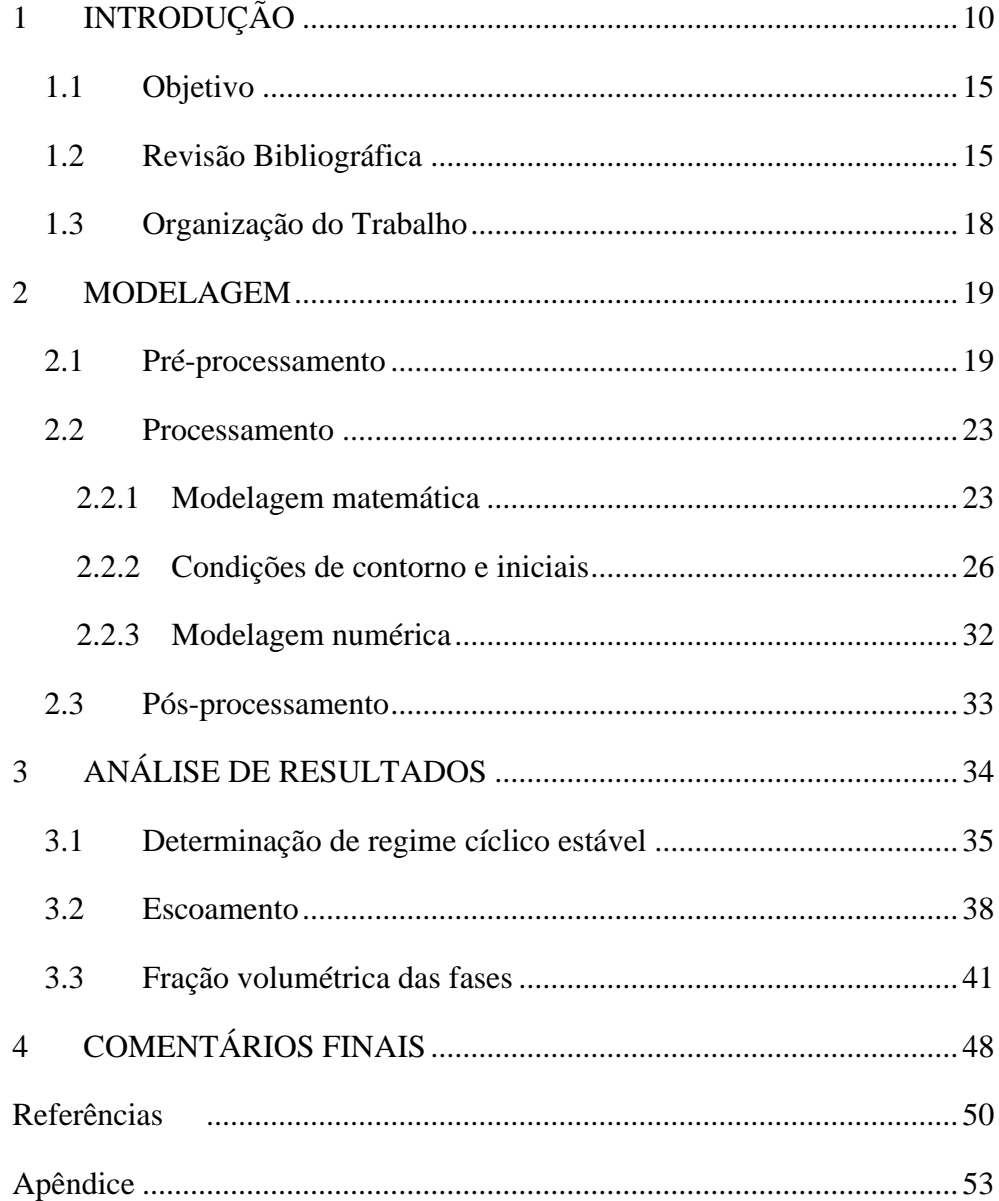

# **Lista de Figuras**

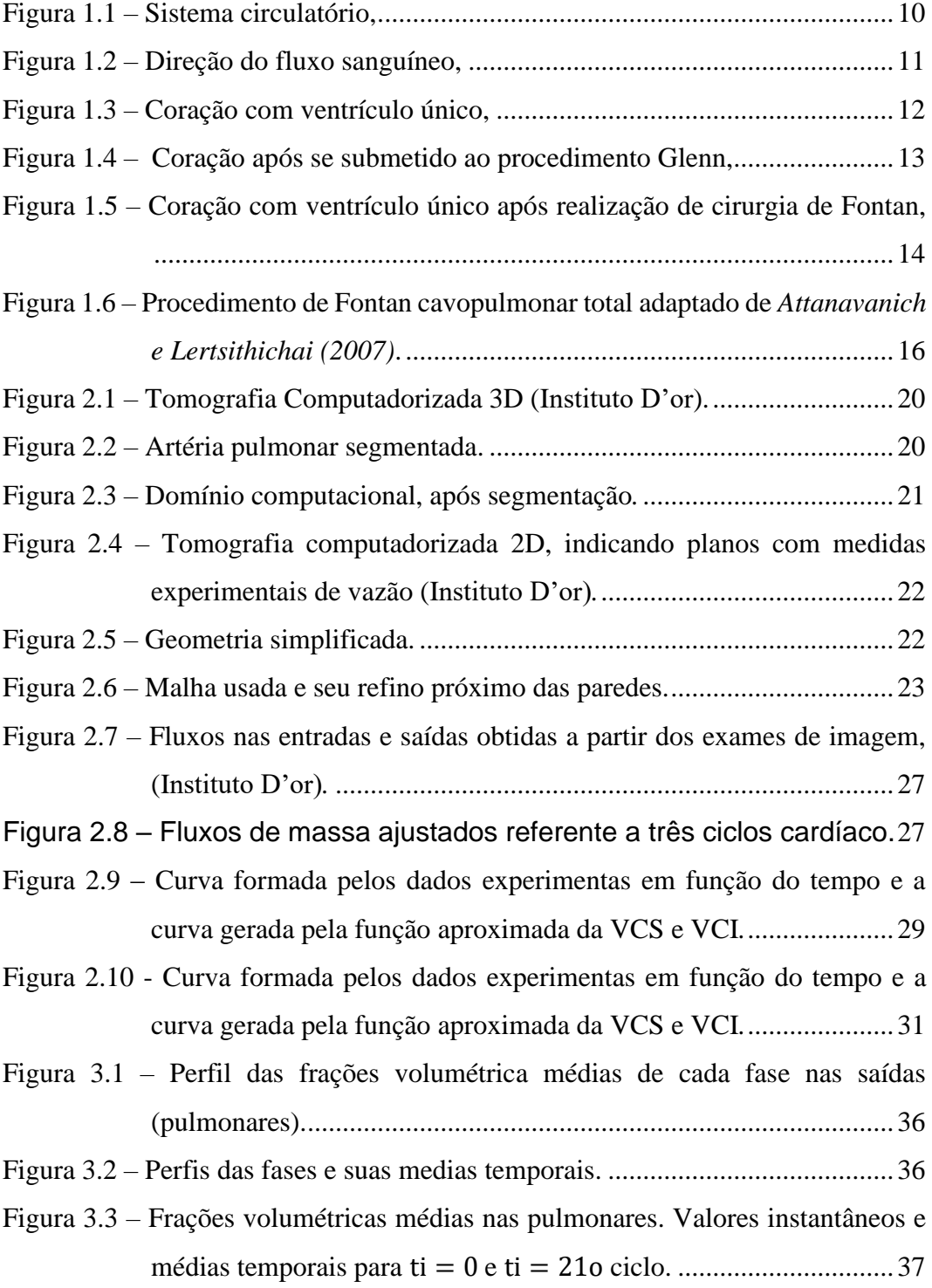

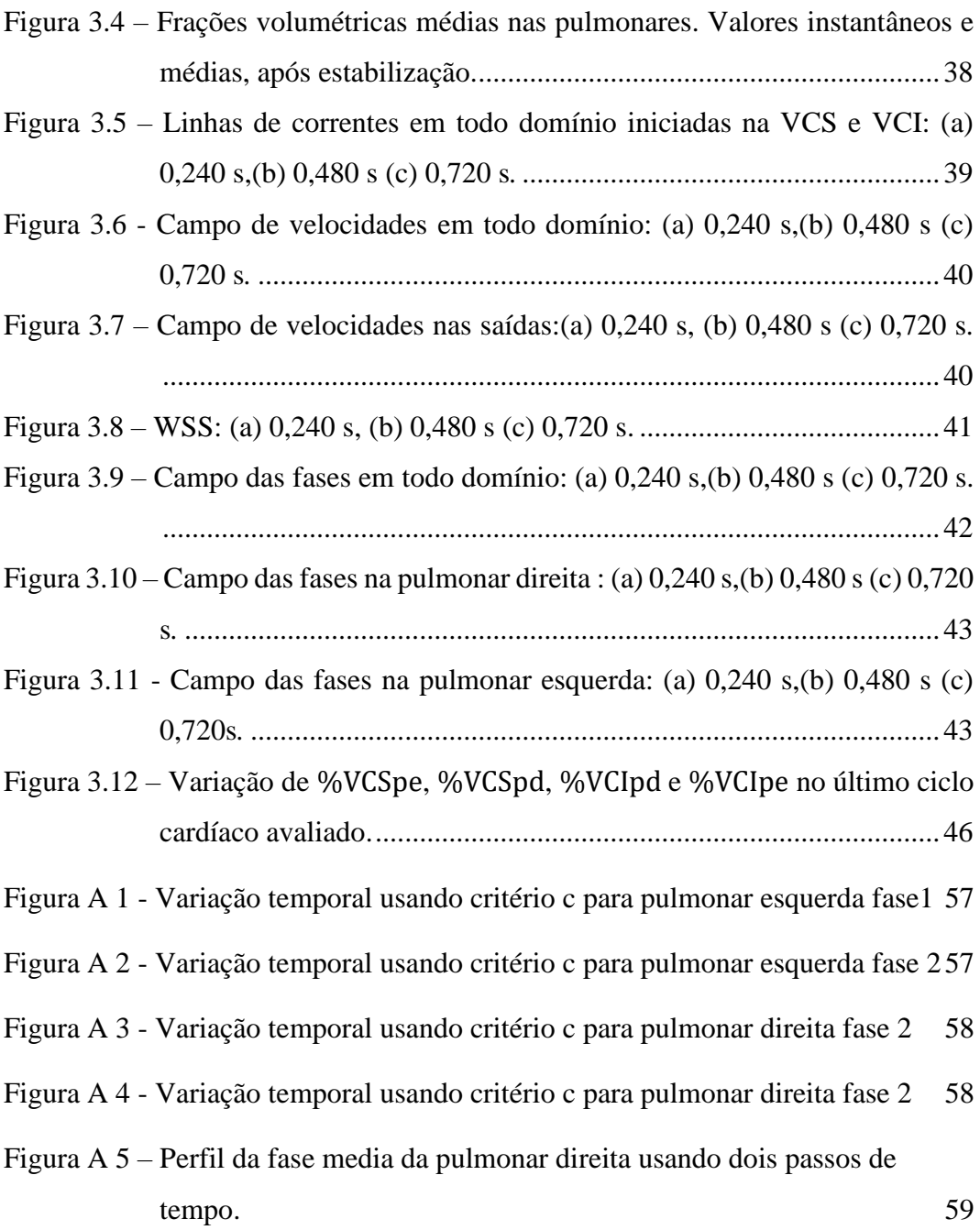

# **Lista de Tabelas**

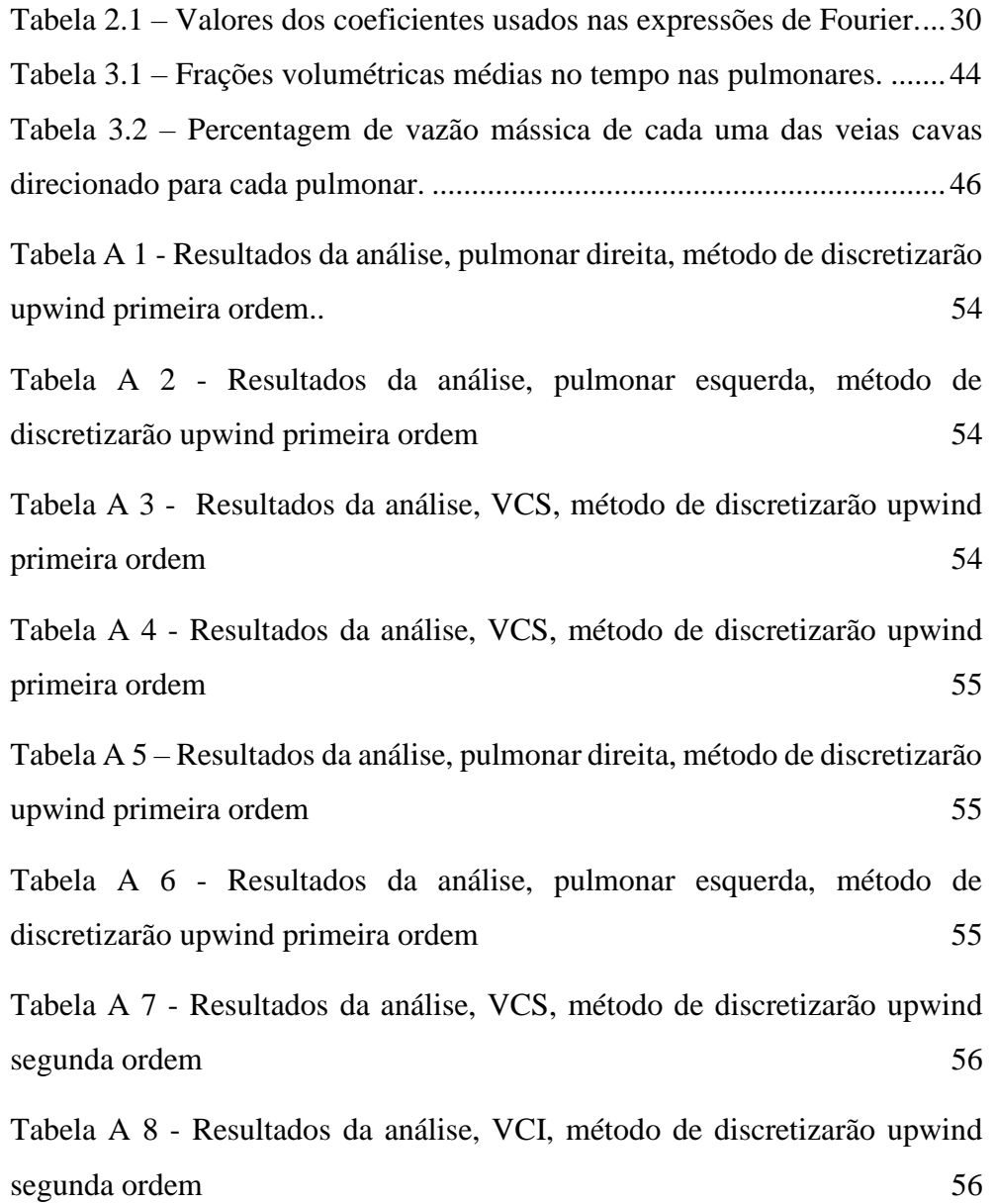

## **Lista de Símbolos**

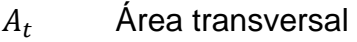

- $D_h$  Diâmetro hidráulico
- $\vec{f}_\sigma$ Força de tensão superficial
- $K$  Curvatura
- $\dot{m}_{1,pe}$ Vazão mássica fase 1 pulmonar esquerda
- $\dot{m}_{2,\,pe}$ Vazão mássica fase 2 pulmonar esquerda
- $\dot{m}_{\mathit{VCS}}$ Vazão mássica fase 1 Veia Cava Superior
- $\dot{m}_{2,pe}$ Vazão mássica fase 2 pulmonar esquerda
- $\dot{m}_{VCI}$ Vazão mássica fase 2 Veia Cava Superior
- $\dot{m}_{2, \ldots}$  Vazão mássica fase 2 pulmonar direita
- $\dot{m}_{tpe}$ Vazão mássica total pulmonar esquerda
- Vetor normal
- $p$  Pressão
- $P_m$  Perímetro molhado
- Re Número de Reynolds
- $u$  Componente da velocidade em x
- $\nu$  Componente da velocidade em y
- VCI Veia Cava Inferior
- VCS Veia Cava Superior
- $v_m$  Velocidade média [m/s]
- Componente da velocidade em z
- *Wall Shear Stress* [Pa]
- ∀ Volume
- $\forall_k$  Volume fase k
- %  $Pd$  Taxa de fluxo que sai pela pulmonar direita
- $% Pe$  Taxa de fluxo que sai pela pulmonar esquerda

 $\% VCI_{pe}$  Vazão mássica VCI para pulmonar esquerda  $\% VCI_{pd}$  Vazão mássica VCI para pulmonar direita  $\% VCS_{pd}$  Vazão mássica VCS para pulmonar direita  $\% VCS_{pe}$ Vazão mássica VCS para pulmonar esquerda

# **Lista de símbolos gregos**

- $\alpha_k$  Fração da fase
- $\alpha_{1,pe}$  Fase 1 pulmonar esquerda
- $\alpha_{2,pe}$  Fase 2 pulmonar esquerda
- $\propto_{ref}$  Fase de referencia
- $\beta$  Módulo da velocidade ou suas respectivas componentes (x,y e z)
- $\delta(n)$  Função delta
- $\mu$  Viscosidade
- $\rho$  Densidade do fluido
- $\sigma$  Coeficiente de tensão superficial

# <span id="page-10-0"></span>**1 INTRODUÇÃO**

O sistema cardiovascular do ser humano é composto pelo coração, valvas e sangue, conforme ilustrado na [Figura 1.1.](#page-10-1) A engrenagem cardiovascular se divide em dois grandes subsistemas de circulação, a sistêmica e a pulmonar. O processo circulatório do sangue é possível através da contração (período sistólico) e relaxamento (período diastólico) do coração.

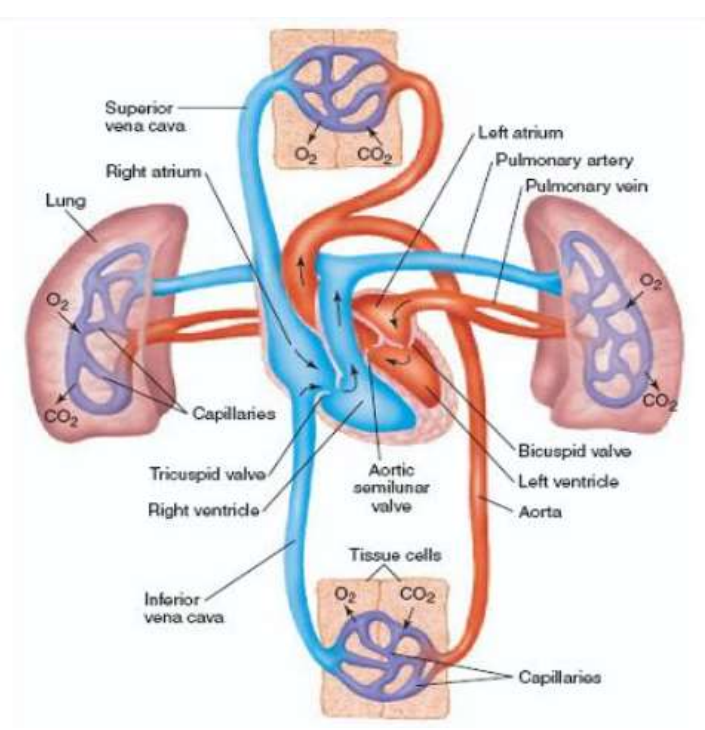

Figura 1.1 – Sistema circulatório, *Fonte:https://docplayer.com.br/107806990-Biofisica-da-circulacao-hemodinamicacardiaca.html, acessado: 22/12/2021.*

<span id="page-10-1"></span>A [Figura 1.2](#page-11-0) ilustra a direção do fluxo sanguíneo no coração. A circulação sistêmica inicia-se no ventrículo esquerdo, o sangue rico em oxigênio segue em direção à aorta de onde parte para os ramos que irrigam o corpo humano. Nessa fase de irrigação, o sangue faz uma troca gasosa nos capilares sanguíneos e passa a ser rico em gás carbônico, sendo coletado pelas vênulas e seguindo para as Veia Cava Superior (VCS) e Veia Cava Inferior (VCI), em seguida para o ventrículo direito através do átrio direito passando pela válvula tricúspide. No ventrículo direito o sangue vindo das VCS e VCI se misturam antes de ser direcionado para os pulmões através das artérias pulmonares direita e esquerda, ao chegar nos pulmões acontece outra troca gasosa chamada de hematose, na qual o gás carbônico do sangue passa para os alvéolos e o oxigênio do mesmo para o sangue.

Após esse processo no pulmão, o sangue retorna para o coração pelas veias pulmonares superiores e inferiores chegando no átrio esquerdo em seguida passando pela válvula mitral até que chega no ventrículo esquerdo onde irá dar início novamente a circulação sistêmica.

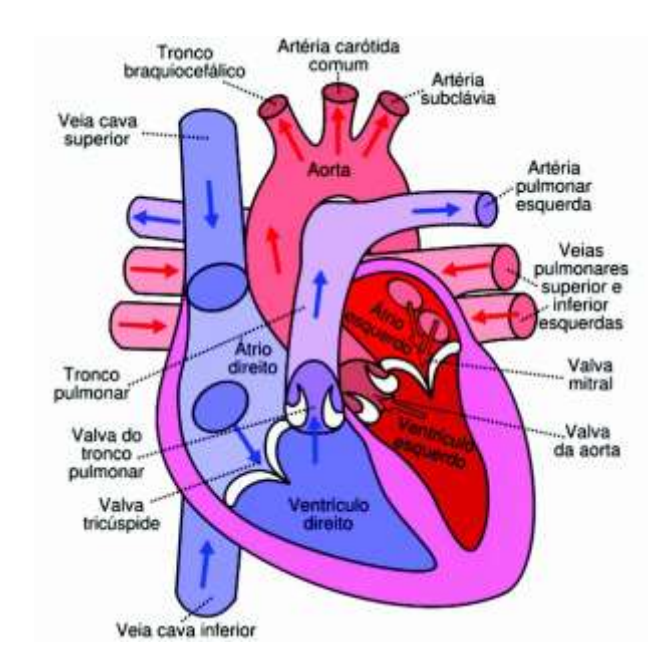

<span id="page-11-0"></span>Figura 1.2 – Direção do fluxo sanguíneo, *Fonte:https://docplayer.com.br/107806990-Biofisica-da-circulacao-hemodinamicacardiaca.html, acessado:11/09/2021*

De acordo com a Organização Mundial de Saúde (OMS), cerca de 130 milhões de crianças no mundo possuem algum tipo de cardiopatia congênita (http://edicaodobrasil.com.br, acessado em 03/01/2022).

No Brasil, segundo o Ministério da saúde, estimasse em 29 mil o número de crianças que nascem com algum tipo de cardiopatia congênita por ano e cerca de 6% dessas crianças morrem antes do completar o primeiro ano de vida. (http://edicaodobrasil.com.br, acessado em 03/01/2022)

Síndrome do ventrículo único ou simplesmente Ventrículo Único (VU), ilustrado na [Figura 1.3,](#page-12-0) é uma cardiopatia que representa 1,5% (https://www.hospitalinfantilsabara.org.br/, acessado em 03/01/2022) das cardiopatias congênitas. Nesse tipo de doença, o coração da criança possui apenas um ventrículo que será responsável por receber o sangue desoxigenado vindo da VCS e VCI e também o sangue oxigenado vindo dos pulmões que será enviado tanto para as artérias pulmonares quanto para a aorta em proporções variadas.

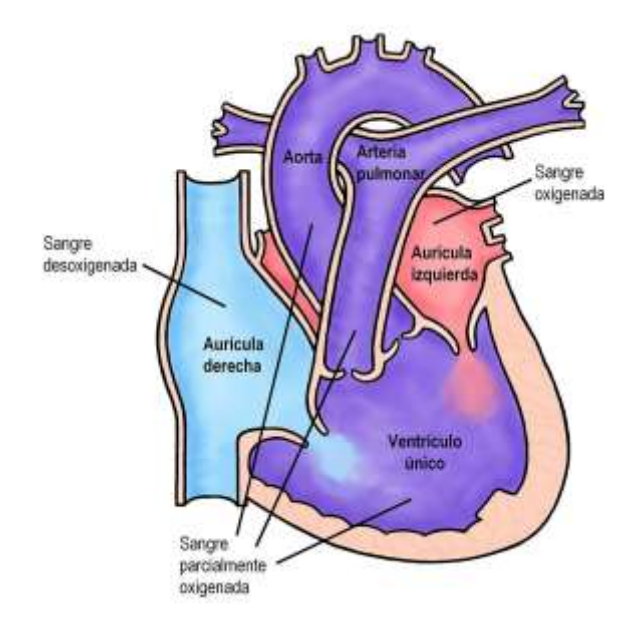

Figura 1.3 – Coração com ventrículo único, *Fonte: https://cardiocongenitas.com.ar/, acessado:11/09/2021*

<span id="page-12-0"></span>O quadro dos pacientes com VU dependerá da proporção do fluxo pulmonar e o fluxo sistêmico. Um desequilíbrio nessa proporção pode ocasionar duas situações. Na primeira, o paciente apresentara uma coloração azulada da pele chamada de cianose causada pela falta de oxigênio, devido a um bloqueio pulmonar chamado de estenose. A segunda situação, consiste na ausência de estenose pulmonar, nesse caso os pulmões recebem uma maior quantidade de sangue por apresentar menor resistência ao fluxo, consequentemente ocorrerá a diminuição na quantidade de sangue que irá para a aorta. Esse desequilíbrio causará insuficiência cardíaca, resultando em pressão alta no sistema pulmonar, a chamada hipertensão pulmonar.

A solução para correção dessa cardiopatia geralmente é realizada em três momentos. O primeiro momento ocorre ainda no período neonatal Nayak et al.(2008), quando uma preparação é feita de modo a fornecer fluxo sanguíneo para circulação sistêmica. O segundo procedimento, chamado de Glenn bidirecional Berdat *et al.* (2005) ocorre no período dos seis primeiros meses de vida, quando a VCS é desconectada do coração e conectada a artéria pulmonar Lin *et al.* (1986), como mostra a [Figura 1.4.](#page-13-0)

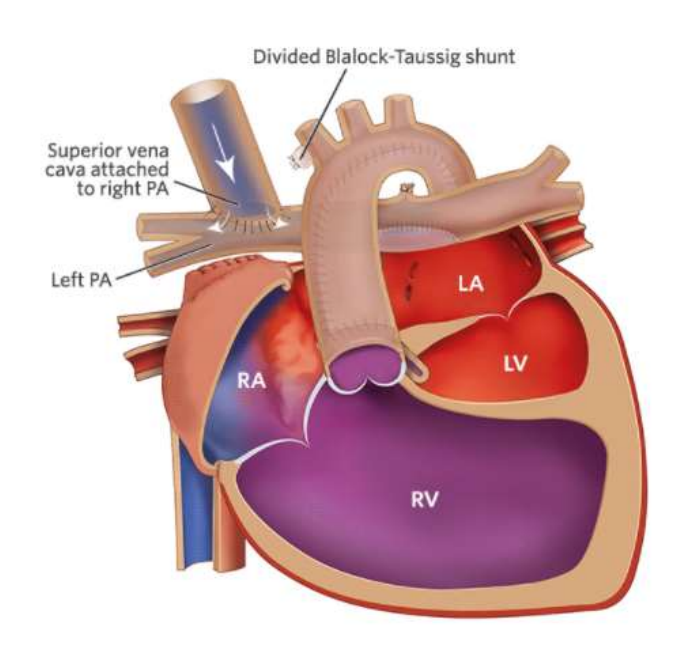

<span id="page-13-0"></span>Figura 1.4 – Coração após se submetido ao procedimento Glenn, *Fonte: https://www.chop.edu/treatments/staged-reconstruction-heart-surgery, acessado em: 11/09/2021*

A cirurgia de Fontan Gewillig. (2005) é o terceiro passo dessa paliação univentricular, a qual ocorre em crianças na faixa etária de 18 a 36 meses de vida, nesse último passo a VCI é desconectada do coração e ligada em um conduto que será ligado na artéria pulmonar, dessa forma todo sangue desoxigenado é direcionado para os pulmões como mostra a [Figura 1.5.](#page-14-0)

Desde que esse procedimento foi publicado na revista Thorax, especializada em artigos e pesquisas científicas em 1971, o procedimento tem passado por diversas variações que buscam melhorar o resultado à longo prazo (Fontan *et al.*, 1990).

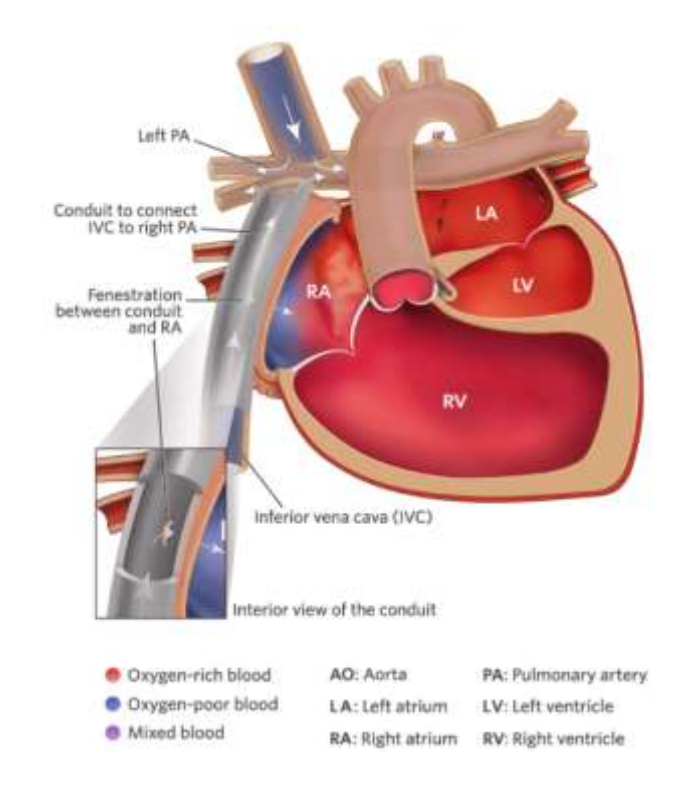

<span id="page-14-0"></span>Figura 1.5 – Coração com ventrículo único após realização de cirurgia de Fontan, *Fonte: https://www.chop.edu/treatments/staged-reconstruction-heart-surgery acessado:17/10/2021*

Hoje, cinco décadas após a realização da primeira cirurgia de Fontan Fontan e Baudet (1971) é unânime na comunidade médica que, ainda não chegamos ao "Fontan ideal" Fontan *et al* .(1990). Diversos pesquisadores vem se empenhado em buscar soluções para as mais variadas morbidades que surgem nos pacientes a longo prazo, boa parte dessas morbidades estão relacionadas a quantidade de sangue que vai para cada pulmão, caso a quantidade seja maior que o ideal, o pulmão passará a trabalhar com sobrecarga, a distribuição deve ocorrer de forma homogênea e dentro dos limites de cada pulmão (Corno *et al.*, 2019).

Como foi possível ver na [Figura 1.5](#page-14-0) ao realizar as suturas na cirurgia de Fontan, formam-se ângulos das conexões da VCS e VCI com a artéria pulmonar que apresentam impactos diretos nos fluxos. Com a implementação da Dinâmica dos Fluidos Computacional (CFD, *Computanational Fluid Dynamics*) é possível auxiliar na busca pela otimização do procedimento, que pode significar não somente numa maior expectativa de vida, mas também em um ganho em qualidade de vida.

O conhecimento da distribuição dos fluxos sanguíneos para cada

pulmão após a cirurgia Fontan pode auxiliar em alterações nas conexões realizadas na cirurgia, de forma a obter uma distribuição que possa fornecer valores mais próximos do ideal, minimizando o surgimento de diversos problemas aos pacientes, como mencionado.

#### <span id="page-15-0"></span>**1.1 Objetivo**

Determinação numérica das distribuições dos fluxos de sangue em cada pulmão após a cirurgia de Fontan, em um paciente específico. Para alcançar esse objetivo, um domínio computacional é gerado a partir das imagens obtidas nos exames de imagem do paciente específico. O escoamento é determinado utilizando a ferramenta numérica Fluent. O sangue proveniente de cada veia cava é considerado como uma fase diferente, com propriedades iguais, e o modelo para escoamento bifásico VOF (*Volume of Fluid*) desenvolvido por Hirt e Nichols (1981) é utilizado.

Os dados do paciente utilizado no presente estudo foram aprovados pelo comitê de ética do instituto D'or, pertencente a rede D'or. O paciente assinou o Termo de Consentimento Livre e Esclarecidos (TCLE).

#### <span id="page-15-1"></span>**1.2 Revisão Bibliográfica**

Em 1971, o médico francês Francis Fontan e Baudet (1971) mostrou para o mundo um procedimento que corrigia de forma paliativa a patologia congênita descrita na introdução, apresentando a descrição de um procedimento inovador, o qual havia sido realizado em três pacientes com sucesso. Embora o procedimento resultasse apenas em uma melhora clinica parcial, para muitos foi o início de uma busca por resultados mais expressivos.

Para Khairy et al. (2007) crianças que foram submetidas ao procedimento de Fontan, para paliação de um único ventrículo funcional, correm grandes riscos de terem complicações médicas no futuro.

Attanavanich e Lertsithichai (2007) apresentaram, conforme ilustrado na [Figura 1.6,](#page-16-0) dois métodos para realizar a via de Fontan, i.e., conexão cavopulmonar utilizando o túnel lateral cardíaco ou o conduto extracardíaco.

O trabalho apresentado por Kogon et al. (2008) ressalta que cirurgia de Fontan é realizada em duas fases, sendo a primeira conhecida como Glenn bidirecional no período neonatal (3 a 6 meses), seguida do procedimento Fontan propriamente dito (2 a 4 anos).

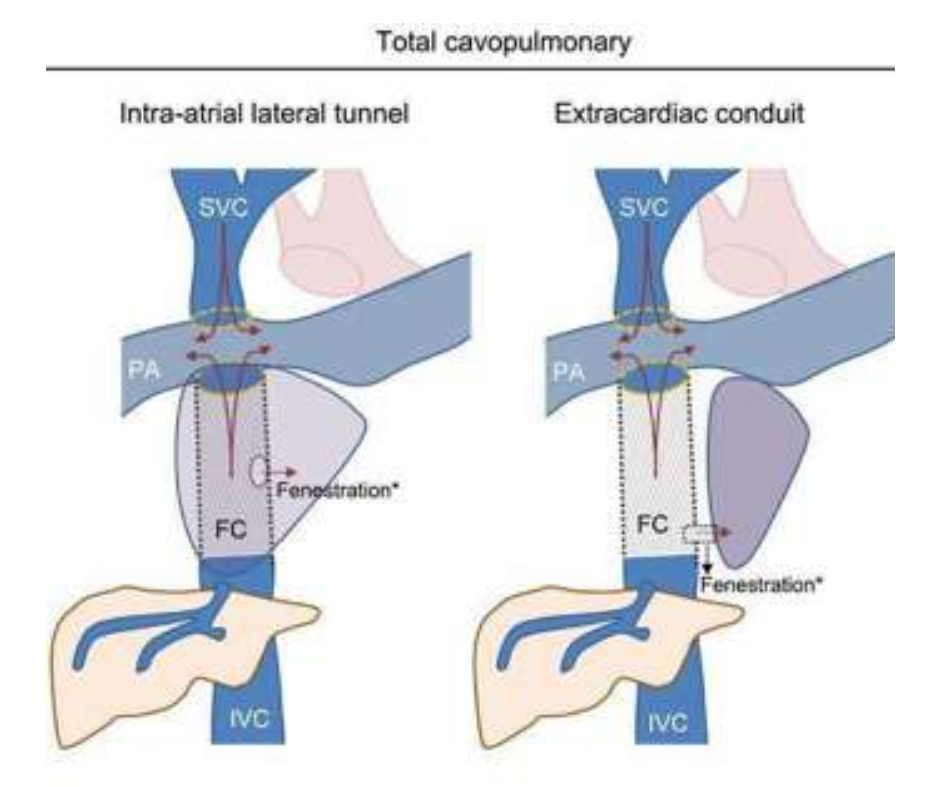

Figura 1.6 – Procedimento de Fontan cavopulmonar total adaptado de *Attanavanich e Lertsithichai (2007)*.

<span id="page-16-0"></span>Segundo Leite *et al.* (2010), no Brasil desde 2001, 39,4% dos óbitos de crianças com menos de um ano estavam relacionados a algum tipo de defeitos cardiovascular, chamando atenção para a porcentagem de crianças mortas com cardiopatias congênitas em relação ao número de necropsias realizadas no período de 1996 a 2007 no Hospital Regional da Asa Sul, em Brasília, para um total de 1591 necropsias feitas, 189 (11,9%) mortes.

Corno et al. (2019) citam diversas morbidades que os pacientes tiveram que enfrentar a longo prazo, dentre elas; hipertensão venosa crônica com aumento da pressão capilar hidrostática, derrames pericárdicos e pleurais recorrentes, insuficiência renal e hepática, arritmias supraventriculares e ventriculares, tromboembolismo pulmonar e sistêmico, malformações arteriovenosas pulmonares e colaterais venosas, intolerância ao exercício, bronquite plástica.

Robbers-Visser et al. (2021) desenvolveram uma abordagem modificada para a cirurgia de Fontan, utilizando uma conexão cavopulmonar total, sendo considerada superior, em termos hidrodinâmicos em relação a cirurgia padrão. Segundo Corno et al. (2019), as técnicas de cirurgia atuais desviam o sangue da VCS, que constitui cerca de 1/3 do retorno venoso sistêmico para o pulmão direito, ocupando 60% do volume pulmonar total. Já o sangue da VCI, cerca de 2/3 do sistema venoso, é direcionado para o pulmão esquerdo que possui 40% do volume total pulmonar, uma distribuição fora desses números resultam em diversos problemas a longo prazo. Atingir o procedimento Fontan ideal significa minimizar os tipos de fluxos sanguíneos anormais, incluindo turbulências, vórtices, altas tensões de cisalhamento, separação de fluxo, recirculação e áreas de estagnação. Tudo isso são fatores que dissipam energia e causam tromboses, é muito importante fornecer aos pulmões um fluxo sanguíneo adequando e suficiente para garantir a oxigenação apropriada de acordo com a capacidade de cada pulmão (Degroff, 2008).

A CFD é uma ferramenta que tem auxiliado de forma expressiva no processo de otimização em procedimentos como a cirurgia de Fontan Frieberg et al. (2021), por fornecer a possibilidade de simulações a partir de exames de imagens, como a ressonância magnética cardíaca Gallo *et al.* (2019). Porém, de acordo com Trusty *et al.* (2018), devido ao alto custo computacional e a complexidade dos seus métodos que exigem uma grande interação entre clínicos, físicos médicos e engenheiros, seu uso ainda é limitado.

Frieberg *et al.*(2021) apresentou uma proposta simplificada para a cirurgia, com resultados bastantes semelhantes ao da abordagem estabelecida, usando apenas 4% do tempo usual.

Ahmed *et al* (2021) realizou uma análise com o uso da CFD para avaliar uma sugestão de revisão endovascular proposta pela equipe médica em uma paciente de dois anos de idade. Uma investigação na via de Fontan mostrou uma dilatação significativa na via e pressões elevadas que causavam turbilhões e refluxo hepático. Os resultados da análise foram insatisfatórios, dessa forma a sugestão foi descartada e devido a análise previa feita através da CFD a paciente não passou por mais um procedimento cirúrgico, que nesse caso não iria melhorar suas condições clinicas.

A partir da revisão bibliográfica, observou-se que o estudo da cirurgia Fontan ainda é um grande desafio e que a utilização da simulação numérica pode auxiliar em grandes avanços na melhoria dos procedimentos, visando melhorar a qualidade de vida dos pacientes.

#### <span id="page-18-0"></span>**1.3 Organização do Trabalho**

Esse trabalho está dividido em quatro capítulos, sendo o primeiro este com a motivação, revisão bibliográfica e objetivos do trabalho. No capítulo seguinte toda modelagem matemática e numérica, bem como as condições de contornos são detalhados, indicando as diversas ferramentas utilizadas no trabalho. No capitulo três são apresentadas todos as análises e resultados obtidos. Finalmente, no capítulo quatro, as conclusões e recomendações de trabalhos futuros são descritos.

### <span id="page-19-0"></span>**2 MODELAGEM**

Neste capítulo é apresentada a modelagem utilizada para determinar qual a fração do escoamento proveniente de cada uma das veias cavas, atinge cada uma das artérias pulmonares, após uma cirurgia de Fontan de um paciente específico.

A modelagem é formada de diferentes etapas: (i) Pré-processamento, (ii) Processamento e (iii) Pós-processamento. Na etapa de Préprocessamento, um domínio computacional é gerado a partir das imagens de tomografia computadorizada e ressonância magnética cardíaca obtidas em exames do paciente. Para a etapa de Processamento é preciso primeiramente identificar as hipóteses, equações de conservação e condições de contorno necessárias para determinar o escoamento. A seguir, a metodologia numérica e parâmetros numéricos são definidos. Finalmente, na etapa de Pós-processamento, é desdobrada as análises qualitativas e quantitativas das variáveis e interesse. Diferentes ferramentas numéricas são utilizadas em cada etapa.

#### <span id="page-19-1"></span>**2.1 Pré-processamento**

A [Figura 2.1](#page-20-0) mostra a imagem do exame de tomografia computadorizada 3D do paciente (Instituto D'or) onde é possível identificar o objeto de estudo, para ser possível criar o domínio computacional. Em destaque é possível identificar a VCS e VCI.

O primeiro passo para criar a geometria de estudo, é eliminar da imagem ilustrada na [Figura 2.1,](#page-20-0) objetos que não são de interesse ao estudo. Esta etapa consiste no processo de segmentação da imagem, o qual foi realizado utilizando o software OpenSource FIJI. O resultado obtido após a segmentação é mostrado na [Figura 2.2.](#page-20-1)

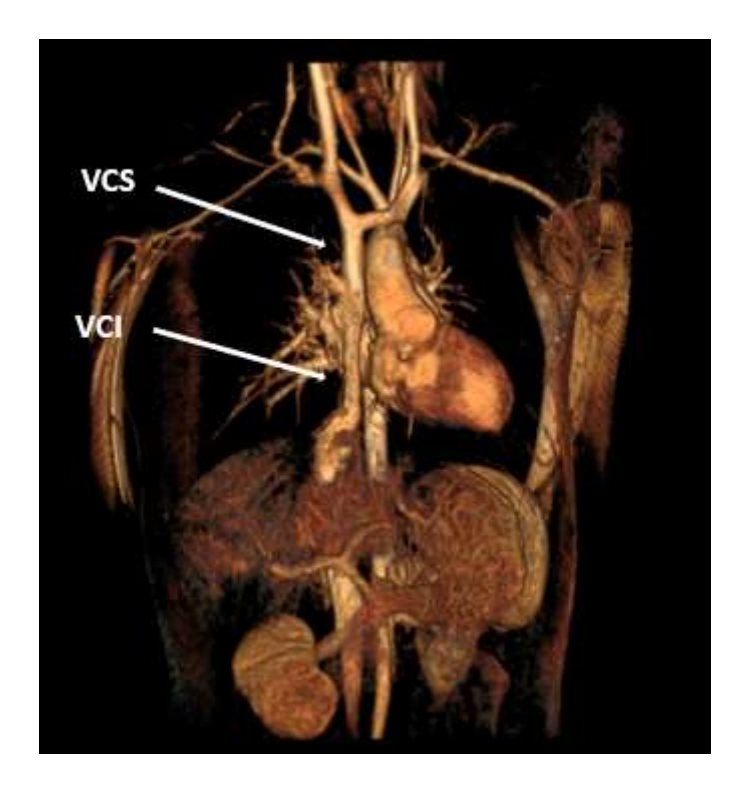

Figura 2.1 – Tomografia Computadorizada 3D (Instituto D'or).

<span id="page-20-0"></span>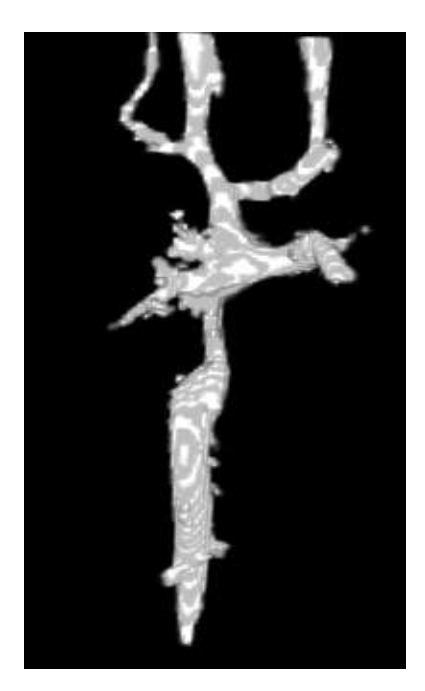

Figura 2.2 – Artéria pulmonar segmentada.

<span id="page-20-1"></span>Com a imagem segmentada é possível definir o domínio computacional (geometria e malha), o que foi realizado utilizando o software ANSYS-DesignerModeler e ANSYS-meshing. A definição da geometria a ser utilizada na simulação é de suma importância, pois quanto mais complicada ela for, maior será o custo computacional aplicado no processo. Isto significa, que pequenos detalhes existentes na geometria real, e que não devem interferir no escoamento principal devem ser eliminados.

Inicialmente, foi criado com o software ANSYS-DesignerModeler, o domínio computacional ilustrado na [Figura 2.3,](#page-21-0) apresentando 4 entradas de escoamento e 3 saídas de escoamento no domínio computacional.

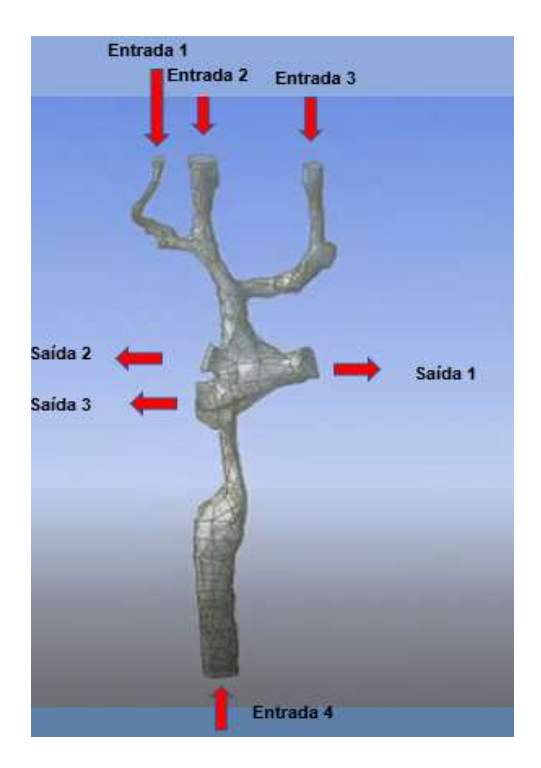

Figura 2.3 – Domínio computacional, após segmentação*.*

<span id="page-21-0"></span>A [Figura 2.4](#page-22-0) apresenta os planos onde as vazões sanguíneas foram medidas experimentalmente 4D-flow MRI (magnetic resonance imaging), nas veias cavas e artérias pulmonares. Visando adaptar e limitar o domínio computacional em concordância com os planos onde as medições experimentais foram conduzidas, a geometria segmentada foi simplifica. O novo domínio computacional resultante pode ser identificado na [Figura 2.5.](#page-22-1) Após os cortes a geometria ficou com apenas duas entradas e duas saídas onde os valores de vazão foram medidos em cada instante de tempo.

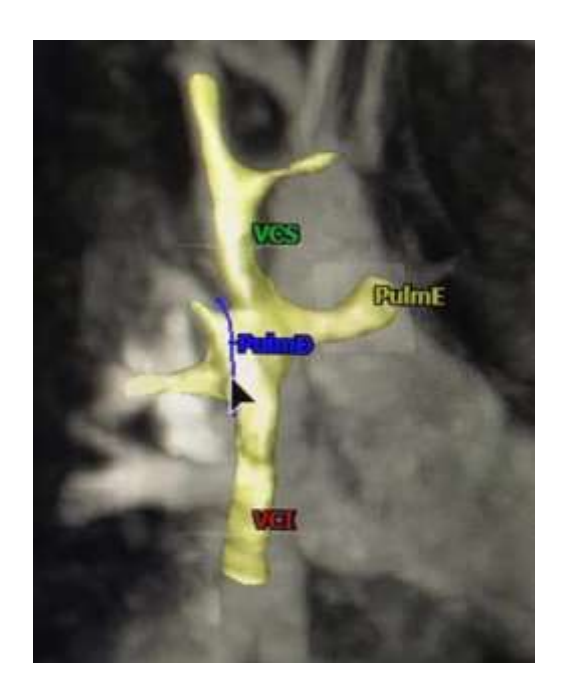

Figura 2.4 – Tomografia computadorizada 2D, indicando planos com medidas experimentais de vazão (Instituto D'or)*.*

<span id="page-22-0"></span>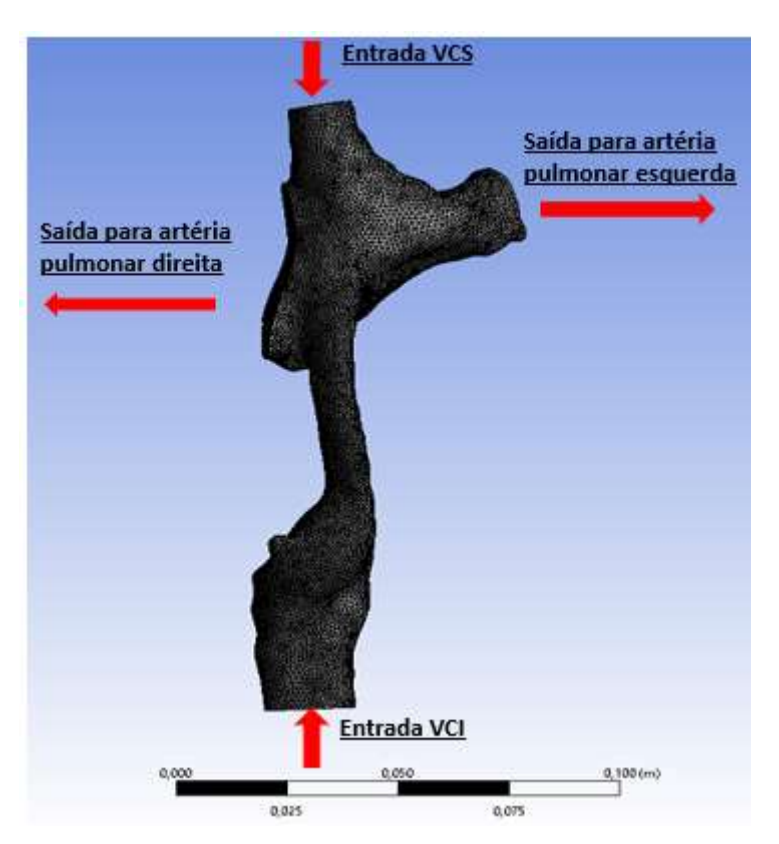

Figura 2.5 – Geometria simplificada.

<span id="page-22-1"></span>A última etapa relacionada a criação do domínio computacional consiste na geração da malha. A malha deve ser definida após a realização de um teste de independência de parâmetros numéricos, o qual encontrase detalhado no Apêndice A1.

A [Figura 2.6](#page-23-2) ilustra a malha selecionada para as presentes análises. visando obter maior precisão nos resultados, a malha foi refinada em uma proporção de  $\approx$  2,5 em relação a uma malha inicialmente definida com 400.000 elementos, a região de *inflation* (região ortogonal próxima às fronteiras sólidas) foi criada com dez camadas com taxa de crescimento entre as camadas de 1,2. No interior do domínio após a região de *inflation* a malha é não estruturada, o volume e faces de saídas foram refinadas separadamente. A malha selecionada possui 990.000 elementos.

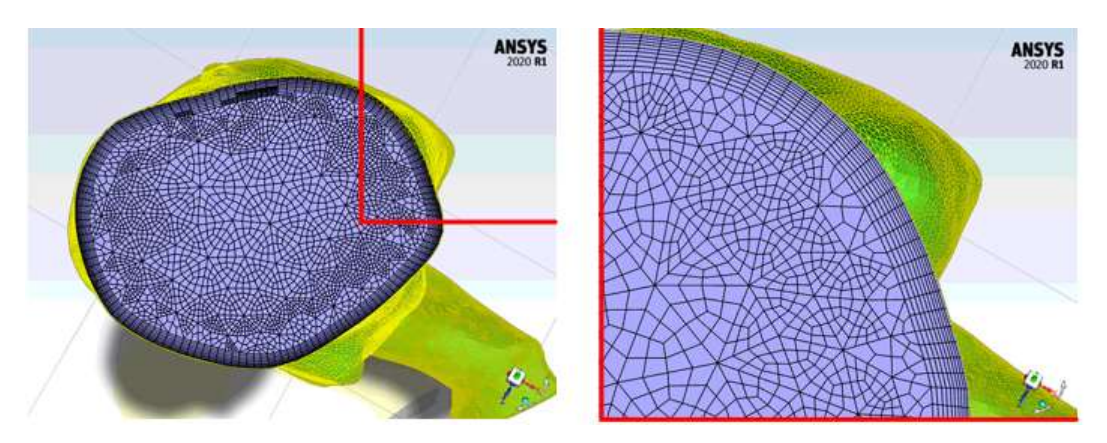

Figura 2.6 – Malha usada e seu refino próximo das paredes*.*

### <span id="page-23-2"></span><span id="page-23-0"></span>**2.2 Processamento**

Para ser possível, iniciar a simulação, i.e., processar os dados, é necessário definir o modelo físico e matemático que representa o fenômeno de interesse. É preciso ainda definir os modelos numéricos e parâmetros numéricos a serem utilizado.

A ferramenta numérica utilizada para processar os dados foi ANSYS Fluent.

#### <span id="page-23-1"></span>**2.2.1 Modelagem matemática**

Visando identificar que fração de sangue proveniente de cada veia cava que chega a cada artéria pulmonar, selecionou-se a estratégia de considerar o escoamento formado de duas fases distintas, cada uma delas correspondendo ao sangue proveniente de cada veia cava. Naturalmente, que ambas as fases, possuem exatamente as mesmas propriedades (massa específica  $\rho$  e viscosidade  $\mu$ ). Para identificar a distribuição da fração volumétrica de cada fase, selecionou-se utilizar o método VOF-Volume of Fluid (Hirt and Nichols, 1981). Este método foi desenvolvido para determinar escoamentos multifásicos, considerando que ambas as fases são governadas por exatamente o mesmo campo de velocidade e pressão.

A partir das informações disponibilizadas pelo Instituto D'or, as seguintes hipóteses foram introduzidas.

- Força gravitacional desprezível: Essa hipótese foi assumida levando em conta que a força gravitacional é muito pequena em relação as forças de pressão.
- Escoamento laminar: devido às pequenas dimensões das veias e artérias, associado com a baixa vazão.
- Escoamento isotérmico: Em condições normais a temperatura do ser humano é aproximadamente constante ( $\approx$  37°C) (Hao, 2010).
- Fluido Incompressível: O sangue em condições normais do sistema circulatório não apresenta variação de densidade (Feijó, 2007).
- Fluido Newtoniano: Está aproximação considera que o tensor viscoso é diretamente proporcional a taxa de deformação. Está aproximação é válida para altas taxas de deformação (> 100 s-1, Long et al (2004)). A aproximação de fluido Newtoniano simplifica significativamente o problema, tendo sido utilizada para se obter uma primeira análise do problema. Adicionalmente, considerou-se a viscosidade como constante.
- Propriedades iguais para as duas fases.

A metodologia VOF (Prosperetti e Tryggvason, 2009) considera que um fluido pode ser formado por diversas fases e utiliza um único campo de velocidade e pressão para determinar o escoamento. A localização das fases é obtida através da variável fração volumétrica da fase k

$$
\alpha_k = \frac{\forall_k}{\forall} \quad ; \quad k = 1, 2 \tag{2.1}
$$

onde ∀ representa o volume total do fluido,  $\alpha_k$  a fração do fluido  $k$  e o  $\forall_k$ volume da fase k.

As propriedades de mistura podem ser definidas ponderando os valores das propriedades (massa específica e viscosidade dinâmica) com a fração volumétrica

$$
\rho = \alpha_1 \, \rho_1 + \alpha_2 \, \rho_2 \qquad ; \quad \mu = \alpha_1 \, \mu_1 + \alpha_2 \, \mu_2 \tag{2.2}
$$

Sendo que, de acordo com as hipóteses apresentadas,  $\rho = \rho_1 =$  $\rho_2$ ;  $\mu = \mu_1 = \mu_2$ . A fração volumétrica da fase 1 é obtida a partir da equação de conservação de massa da fase 1 que para fluido incompressível é

$$
\frac{\partial \rho_1 \alpha_1}{\partial t} + \frac{\partial \rho_1 \alpha_1 u_j}{\partial x_j} = 0 \tag{2.3}
$$

A equação de conservação de massa para fluidos incompressíveis é:

$$
\frac{\partial u_j}{\partial x_j} = 0 \tag{2.4}
$$

onde  $u_i$  são os componentes de velocidade, com  $j = 1, 2$  e 3, correspondendo as direções  $x_j$  (x, y e z).

A equação de conservação quantidade de movimento linear é (Prosperetti e Tryggvason, 2009).

$$
\frac{\partial \rho u_i}{\partial t} + \frac{\partial \rho u_j u_i}{\partial x_j} = -\frac{\partial p}{\partial x_i} + f_{\sigma_i} + \mu \frac{\partial^2 u_i}{\partial x_j^2}
$$
 (2.5)

onde  $t$  é o tempo,  $p$  a pressão,  $\rho$  e  $\mu$  são a massa específica e viscosidade. O termo  $f_{\sigma_i}$  é a força de tensão superficial, que atua somente na interface entre as duas fases. Esta força é estimada de acordo com o modelo CSF (continuum surface force) de Brackbill *et al.* (1992), baseado no gradiente normalizado da fração volumétrica.

$$
\vec{f}_{\sigma} = \sigma K \vec{n} \, \delta(n) \quad ; \quad \vec{n} = \nabla \alpha \quad ; \qquad K = \nabla \cdot \left(\frac{\nabla \alpha}{|\nabla \alpha|}\right) \tag{2.6}
$$

onde  $\sigma$  é a tensão superficial,  $\delta(n)$  é a função delta que garante que esse termo exista somente na interface,  $K \in \mathbb{R}$  são a curvatura da interface e o vetor normal à superfície, respectivamente.

No presente trabalho, como a metodologia VOF está sendo utilizada somente como um artifício para identificar as frações dos fluxos de massa provenientes das veias cavas e que chegas as artérias pulmonares, a tensão superficial  $\sigma$  é definida como nula, pois ambas as fases são na realidade, o mesmo fluido.

#### <span id="page-26-0"></span>**2.2.2 Condições de contorno e iniciais**

As definições das condições de contorno e iniciais, assim com as imagens que geraram o domínio computacional foram fornecidos pelo instituto D'or, durante exame de imagem angiotomografia do paciente.

Nas superfícies da geometria, foi imposto não deslizamento. As veias cavas foram definidas como região de entrada, com fração volumétrica igual a "1" na veia cava superior e "0" na veia cava inferior. Definiu-se a pressão de referência igual a pressão fisiológica de 12 mmHg na entrada do domínio computacional, correspondente a veia cava superior. As artérias pulmonares correspondem às saídas do domínio computacional, onde impôs-se fluxo difusivo nulo para todas as variáveis.

A [Figura 2.7](#page-27-0) apresenta a variação temporal dos fluxos de massas entrando e saindo da região de interesse, durante um ciclo cardíaco, obtidos através de exames de imagem do paciente. A partir dessa imagem, usando o software *Engauge dizitizer,* foi possível obter as vazões a serem introduzidas na modelagem computacional, nas entradas do domínio computacional, correspondente as veias cavas.

Na [Figura 2.7](#page-27-0) ilustra-se o resultado dos dados extraídos da imagem, os quais foram repetidos diversas vezes, de modo a representar um conjunto extenso de ciclos.

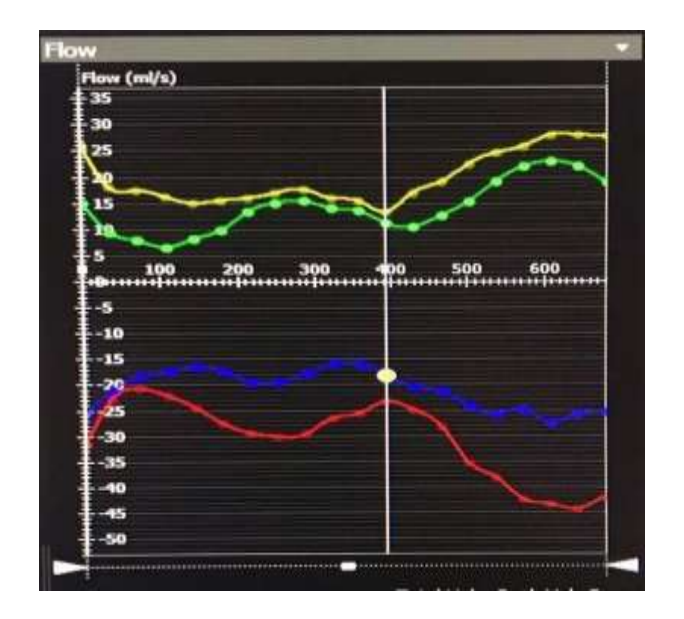

<span id="page-27-0"></span>Figura 2.7 – Fluxos nas entradas e saídas obtidas a partir dos exames de imagem, (Instituto D'or)*.*

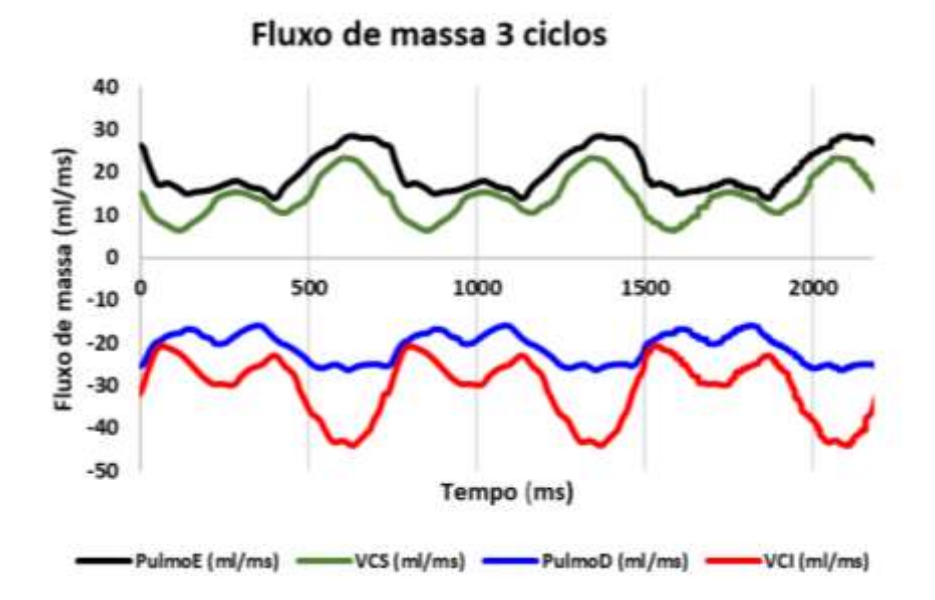

Figura 2.8 – Fluxos de massa ajustados referente a três ciclos cardíaco.

<span id="page-27-1"></span>Nas entradas do domínio computacional, isto é, nas veias cavas, prescreveu-se a vazão em massa obtidas dos dados experimentais, conforme mostrado na [Figura 2.8.](#page-27-1) A partir das distribuições das vazões nas artérias pulmonares (saídas do domínio computacional), estimou-se a variação temporal da percentagem de vazão em cada pulmonar, as quais foram impostas nas saídas do domínio computacional.

Os valores das taxas de fluxo foram obtidos respeitando a lei da conservação de massa, i.e., toda matéria que entra é igual a matéria que sai.

$$
\dot{m}_{e_{vcs}} + \dot{m}_{e_{vci}} = \dot{m}_e \qquad ; \qquad \dot{m}_{s_{pd}} + \dot{m}_{s_{pe}} = \dot{m}_s \tag{2.7}
$$

onde,  $\dot{m}_{e_{vcs}}$  e  $\dot{m}_{e_{vci}}$ , são os fluxos de massas que entram na VCS e VCI respetivamente,  $\dot{m}_e$  é o fluxo total de massa que entra e  $\dot{m}_s$  o fluxo total de massa que sai e  $\dot{m}_{s_{pd}}$  e  $\dot{m}_{s_{pe}},$  as massas que saem em direção as artérias pulmonares direita e esquerda respectivamente. Igualando as equações temos:

$$
\dot{m}_{s_{pd}} = \dot{m}_e - \dot{m}_{s_{pe}} \qquad ; \qquad \dot{m}_{s_{pe}} = \dot{m}_e - \dot{m}_{s_{pd}} \tag{2.8}
$$

Assim as percentagens dos fluxos de massa nas saídas são obtidas através da razão entre a quantidade de massa que sai por cada saída e a quantidade de massa que entra.

$$
\% Pd = \frac{m_{spd}}{m_e} \qquad ; \qquad \% Pe = \frac{m_{spe}}{m_e} \tag{2.9}
$$

sendo %  $Pd$  a taxa de fluxo de massa que sai pela pulmonar direita e %  $Pe$ a taxa de fluxo de massa que sai pela pulmonar esquerda.

Para os valores de entrada foi usado uma UDF (*Função definida pelo usuário*),que é uma função feita em linguagem C carregada dinamicamente pelo ANSYS Fluent.

A programação dessa função é feita a partir de uma expressão que descreve a curva gerada em um gráfico, para obter essas expressões, primeiramente os valores de entrada e saída foram organizados em uma planilha no *Microsoft Excel,* como ANSYS Fluent trabalha com o sistema internacional de medidas (SI), a unidade de fluxo de massa foi convertida para kg/s.

A obtenção das funções que mais se aproximam do comportamento

das curvas geradas pelos dados de entrada em função do tempo foi feita no software *MATLABR2020b,* a curva é gerada usando a ferramenta *Curve Fitting,* a expressão que melhor se representou a curva de vazão foi uma aproximação de Fourier de oitava ordem, a [Figura 2.9](#page-29-0) mostra a curva formada pelos dados experimentas em função do tempo e a curva gerada pela função aproximada da VCS e VCI para 12 ciclos cardíacos.

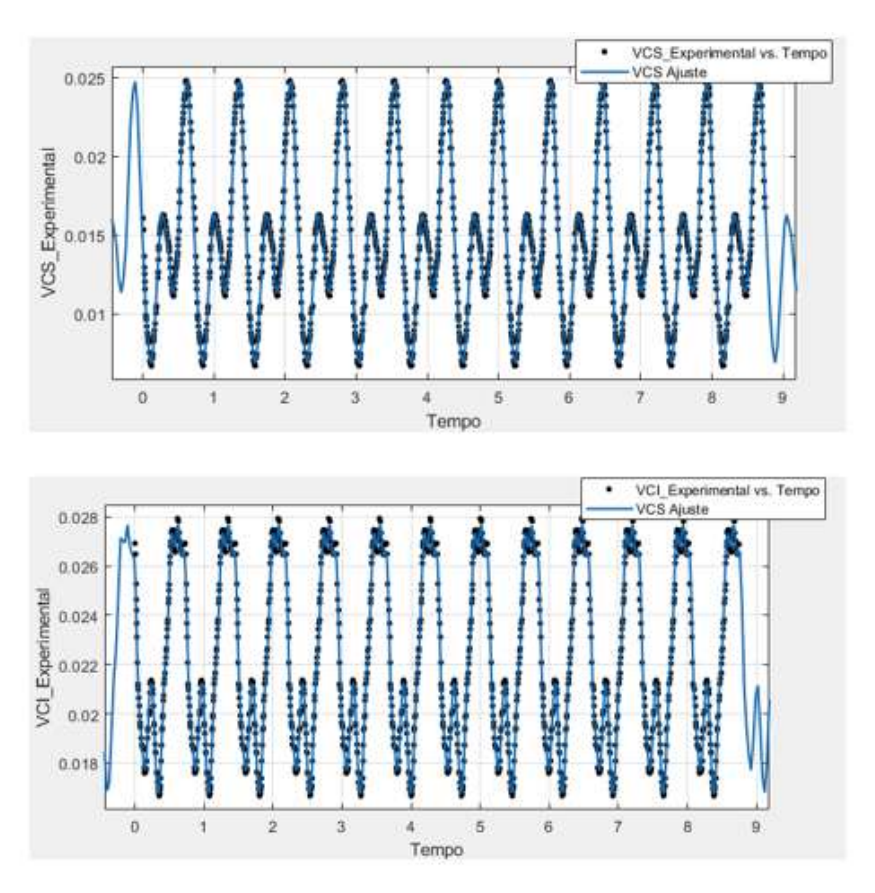

Figura 2.9 ‒ Curva formada pelos dados experimentas em função do tempo e a curva gerada pela função aproximada da VCS e VCI*.*

<span id="page-29-0"></span>Abaixo temos a expressão que melhor se aproximou dos dados experimentas, todas as aproximações apresentaram um resultado bastante aceitável com um coeficiente de determinação acima de 99%.

$$
f(t) = a_0 + a_1 \cos(t \omega) + b_1 \sin(t \omega) + a_2 \cos(2 t \omega) + b_2 \sin(2 t \omega) + a_3 \cos(3 t \omega) + b_3 \sin(3 t \omega) + a_4 \cos(4 t \omega) + b_4 \sin(4 t \omega) + a_5 \cos(5 t \omega) + b_5 \sin(5 t \omega) + a_6 \cos(6 t \omega) + b_6 \sin(6 t \omega) + a_7 \cos(7 t \omega) + b_7 \sin(7 t \omega) + a_8 \cos(8 t \omega) + b_8 \sin(8 t \omega)
$$
 (2.10)

onde, t representa o tempo em segundo e  $\omega$  é a frequência [rad/s], os valores dos coeficientes são apresentados na [Tabela 2.1.](#page-30-0)

<span id="page-30-0"></span>

| <b>Coeficiente</b> | <b>VCS</b>  | <b>VCI</b>  | %Pd         | %Pe          |
|--------------------|-------------|-------------|-------------|--------------|
| a0                 | 0,014880    | 0,022240    | 0,4893      | 0,5107       |
| a1                 | 0,000691    | 0,002446    | 0,03322     | $-0,03322$   |
| b1                 | $-0,004771$ | $-0,004017$ | 0,03258     | $-0,03258$   |
| a2                 | $-0,000952$ | $-0,000949$ | 0,02435     | $-0,02435$   |
| b2                 | $-0,005219$ | $-0,001249$ | 0,09643     | $-0,09643$   |
| a <sub>3</sub>     | $-0,000318$ | 0,001412    | 0,01853     | $-0,01853$   |
| b <sub>3</sub>     | 0,000432    | $-0,000317$ | 0,002041    | $-0,002041$  |
| a <sub>4</sub>     | 0,000011    | 0,000087    | $-0,01096$  | 0,01096      |
| b4                 | 0,000300    | 0,000387    | 0,02179     | $-0,02179$   |
| a5                 | $-0,000137$ | $-0,000062$ | 0,001459    | $-0,001459$  |
| b <sub>5</sub>     | 0,000042    | $-0,000379$ | $-0,00911$  | 0,00911      |
| a6                 | 0,000042    | 0,000189    | 0,0004056   | $-0,0004056$ |
| b6                 | 0,000039    | 0,000127    | 0,001961    | $-0,001961$  |
| a7                 | $-0,000065$ | 0,000367    | 0,009974    | $-0,009974$  |
| b7                 | 0,000131    | $-0,000037$ | $-0,001531$ | 0,001531     |
| a8                 | 0,000169    | 0,000088    | $-0,001225$ | 0,001225     |
| b8                 | $-0,000056$ | $-0,000121$ | $-0,002291$ | 0,002291     |
| W                  | 8,593       | 8,593       | 8.597       | 8.597        |

Tabela 2.1 – Valores dos coeficientes usados nas expressões de Fourier.

Utilizando o procedimento análogo ao descrito anteriormente (i.e.: *Curve Fitting, MATLABR2020b*), foram obtidas as expressões para as condições de contorno nas saídas (percentagens dos fluxos de massa,  $% Pd \in % Pe$ .

A [Figura 2.10](#page-31-0) mostra a curva formada pelos dados experimentas em função do tempo e a curva gerada pela função aproximada para os valores das percentagens de fluxo de massa, para ambos os casos a expressão é a mesma, diferindo apenas nos valores dos coeficientes, a [Tabela 2.1](#page-30-0) apresenta os valores dos coeficientes para cada ajuste.

Para iniciar a simulação, valores nulos de velocidade e somente uma fração volumétrica (homogênea e igual a 0,5) foram definidos no domínio computacional. Visando representar o ciclo cardíaco trabalhando de forma regular, diversos ciclos foram resolvidos de forma a obter um

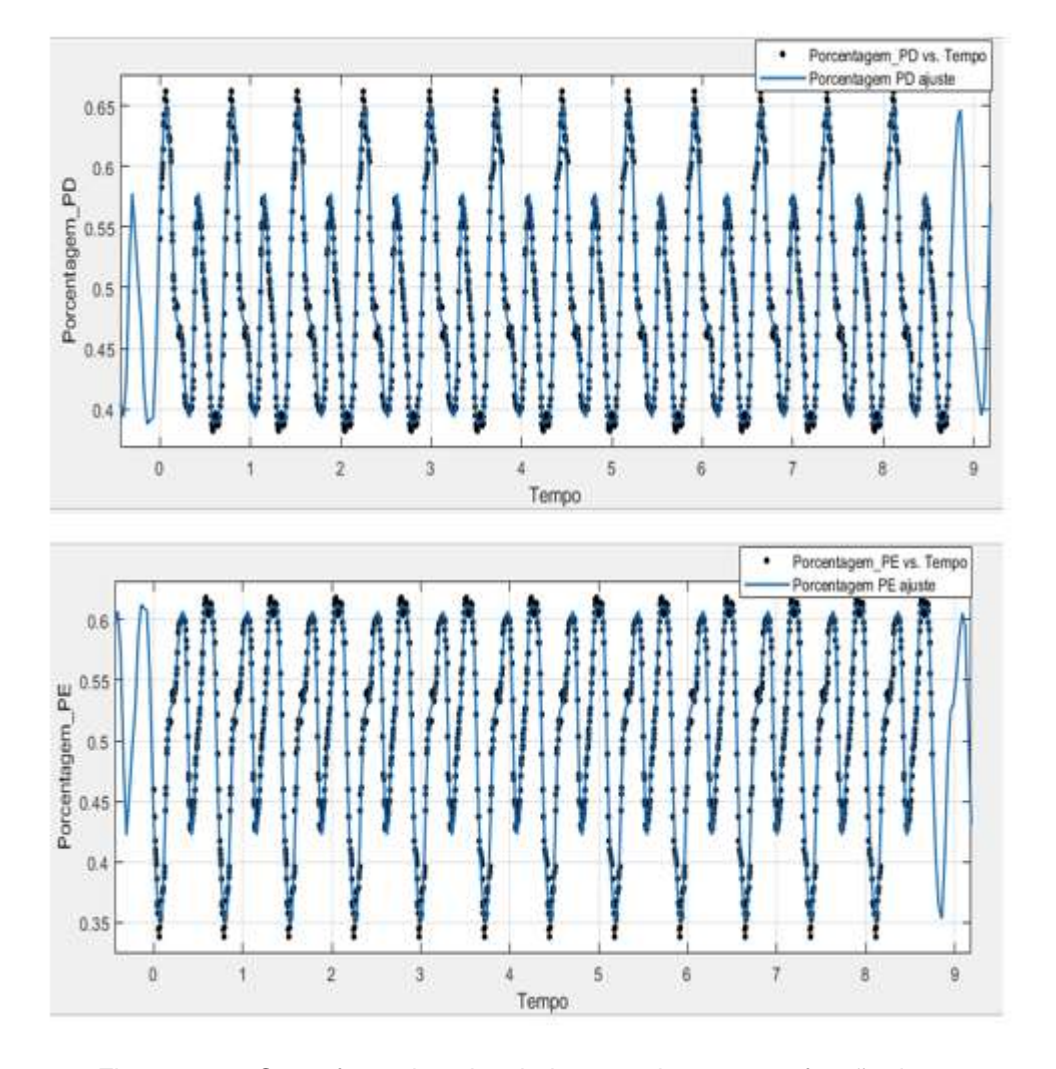

comportamento periódico, representativo do ciclo cardíaco.

<span id="page-31-0"></span>Figura 2.10 - Curva formada pelos dados experimentas em função do tempo e a curva gerada pela função aproximada da VCS e VCI*.*

O escoamento é governado pelos parâmetros geométricos e número de Reynolds de cada entrada

$$
Re = \frac{\rho v_m D_h}{\mu} \qquad ; \qquad v_m = \frac{m_e}{A_t} \qquad ; \qquad D_h = \frac{4 A_t}{P_m} \qquad (2.11)
$$

onde  $\rho$  é a massa especifica do fluido,  $v_m$  é a velocidade média,  $\dot{m_e}$  é a vazão em massa,  $A_t$  é a área do plano,  $\mu$  é a viscosidade e  $D_h$  é o diâmetro hidráulico, sendo  $P_m$  o perímetro molhado, correspondente ao plano de entrada. O número de Reynolds pode ser calculado diretamente com a vazão em massa com

$$
Re = \frac{4 \dot{m}_e}{\mu P_m} \tag{2.12}
$$

Considerando a massa específica do sangue igual a  $\rho = 1054 \text{ kg/m}^3$  e viscosidade absoluta  $\mu$  = 0,035 Pa s. Os números de Reynolds máximo e mínimo nas veias cavas são: VCS (190,6  $\leq Re_{e_{vcs}} \leq 688,0$ ) e VCI ((440,4  $\leq$  $Re_{e_{vel}} \leq 922.7$ ) caracterizando regime de escoamento laminar, indicando válida a hipótese utilizada.

#### <span id="page-32-0"></span>**2.2.3 Modelagem numérica**

A solução das equações de conservação foi obtida utilizando a ferramenta ANSYS Fluent 2020R1 (Fluent Inc.), a qual é baseada no método de volumes finitos. Esta metodologia consiste em dividir o domínio computacional em volumes de controle, associar um ponto nodal a cada volume de controle e integrar todas as equações de conservação em cada volume de controle. Com esta metodologia, obtém-se um conjunto de equações algébricas, ligando os pontos discretos do domínio, garantindo conservação global de todas as grandezas de interesse.

Para resolver o acoplamento pressão-velocidade, selecionou-se o algoritmo SIMPLE(*Semi-Implicit Method for Pressure-Linked Equations*) desenvolvido por Patankar (1980), que determina as velocidades pelas equações de conservação de quantidade de movimento, e utiliza a equação conservação de massa acoplada com as equações de quantidade de movimento para determinar a correção da pressão, de forma a corrigir o campo de pressão e velocidade. O método PRESTO foi usado na parte de discretizaçao, linearização da pressão.

Dois esquemas de discretização foram analisados para as equações de conservação de quantidade de movimento: (2007) *Upwind* de 1ª ordem e de 2ª ordem Versteeg e Malalasekera (2007).

A equação da fração volumétrica precisa de atenção especial, pois é uma equação puramente convectiva, necessitando de cuidados especiais, para não introduzir falsa difusão nos resultados. Dessa forma selecionouse esquema compressível na sua discretização (Fluent Inc.).

As equações discretizadas foram resolvidas com através das estratégias Gauss-Siedel linha-linha e o algoritmo *Multigrid* Algébrico acoplado

O passo de tempo foi definido com 0,01s, após um teste de passo de tempo (ver Apêndice), que apresentou a mesma solução para passos de tempo menores.

A cada passo de tempo, considerou-se o processo convergido, ao obter resíduo de todas as equações de conservação inferior a uma tolerância igual a 10<sup>-4</sup>.

#### <span id="page-33-0"></span>**2.3 Pós-processamento**

Após a obtenção da solução convergida, periódica e estatisticamente estável, os pós-processamentos das variáveis de interesse são realizados. Os resultados das simulações são exportados e trabalhados no CFD-Post, que também é uma ferramenta do ANSYS.

Para visualizar os campos das grandezas de interesse, iso-contornos são criados em diversos instantes de tempo. Perfis de variáveis selecionadas ao longo de linhas pré-definidas pelo usuário também são criados. A visualização de alguns destes perfis foi realizada utilizando o CFD-Post, e outras foram traçadas utilizando no *Microsoft Excel*, após a exportação dos dados em forma de planilha.

Para determinar valores médios nos planos de saídas e entradas do domínio computacional, utilizou-se médias nas áreas, de acordo com

$$
\bar{\phi} = \frac{1}{A} \int_A \phi \, dA \tag{2.13}
$$

## <span id="page-34-0"></span>**3 ANÁLISE DE RESULTADOS**

Nesse capítulo são apresentados os resultados obtidos com a modelagem descrita no capítulo anterior, com relação aos campos de velocidade e fração volumétrica, em um domínio computacional baseado em imagens de um paciente submetido a cirurgia Fontan. As condições de contorno impostas foram obtidas a partir de medidas em exames do paciente, após a cirurgia. Deseja-se identificar quais as percentagens das vazões mássicas provenientes de cada uma das veias cava atingem cada uma das pulmonares.

Inicialmente apresenta-se o procedimento para determinar o regime periódico estável, para avaliar os campos das grandezas de interesse. A seguir, informações sobre o escoamento propriamente dito são apresentadas, i.e.: campo de velocidade no interior do domínio é apresentado, juntamente com a distribuição de tensão cisalhante na superfície das artérias e veias (fronteiras sólidas do domínio computacional), pois sabe-se de sua importância para a saúde do paciente.

Na sequência, analisa-se os campos de fração volumétrica, que é a principal variável de interesse deste estudo. Apresenta-se uma análise qualitativa de contornos de fração volumétrica para auxiliar a compreender como as fases se distribuem no interior do domínio após a cirurgia, seguida de uma análise quantitativa, i.e.: distribuição da fração volumétrica de cada uma das fases em cada artéria pulmonar.

Os resultados relacionados ao campo de velocidades e frações volumétricas foram adquiridos no 51º ciclo da simulação. O ciclo completo do paciente possui 0,728 segundos. Para a presente análise, três instantes de tempo foram selecionados para ilustrar o escoamento: (a) 0,240 segundos, (b) 0,480 segundos e (c) 0,720 segundos.

#### <span id="page-35-0"></span>**3.1 Determinação de regime cíclico estável**

Como discutido, o ciclo cardíaco é periódico, e perfis de vazão em massa variável no tempo de forma cíclica foram impostas nas veias cava superior (VCS) e veia cava inferior (VCI). Porém, para resolver numericamente o problema, uma condição inicial precisa ser fornecida. Esta inicialização não pode influenciar na solução cíclica, correspondente ao ciclo cardíaco.

As simulações foram iniciadas com velocidades nulas, e fração volumétrica no interior do domínio igual a 0,5. Uma vez que esta inicialização é totalmente irrealista, diversos ciclos são necessários, para que os fluidos introduzidos em cada uma das veias cavas, percorram todo o domínio computacional, e o efeito desta inicialização seja perdido. Por esses motivos os resultados dos primeiros ciclos não refletem o comportamento do escoamento, sendo necessário a simulação de vários ciclos até que se fosse atingido um regime estatisticamente periódico.

A [Figura 3.1](#page-36-0) mostra a evolução temporal das frações volumétricas médias das fases nas saídas, partindo do valor 0,5, utilizado como condição inicial. À medida que a simulação vai avançando a frações médias começam a tender para uma faixa estatisticamente estável. Nota-se na [Figura 3.1](#page-36-0) que foi necessário simular aproximadamente 20 ciclos até atingir um comportamento estatisticamente estável.

Para melhor analisar o resultado, apresenta-se na [Figura 3.2](#page-36-1) os perfis separados das frações volumétricas de cada uma das fases em suas respectivas saídas. Adicionalmente, traçou-se em cada uma dessas figuras a média temporal da variável apresentada. Determinou-se a média no tempo das frações volumétricas médias nas áreas, de acordo com

$$
\langle \bar{\phi} \rangle \frac{1}{t_f - t_i} \int_{t_i}^{t_f} \bar{\phi} dt
$$
\n(3.1)

onde  $t_i$  e  $t_f$  são os instantes de tempo utilizados para avaliar as médias temporais. As médias temporais apresentadas na [Figura 3.2,](#page-36-1) foram obtidas

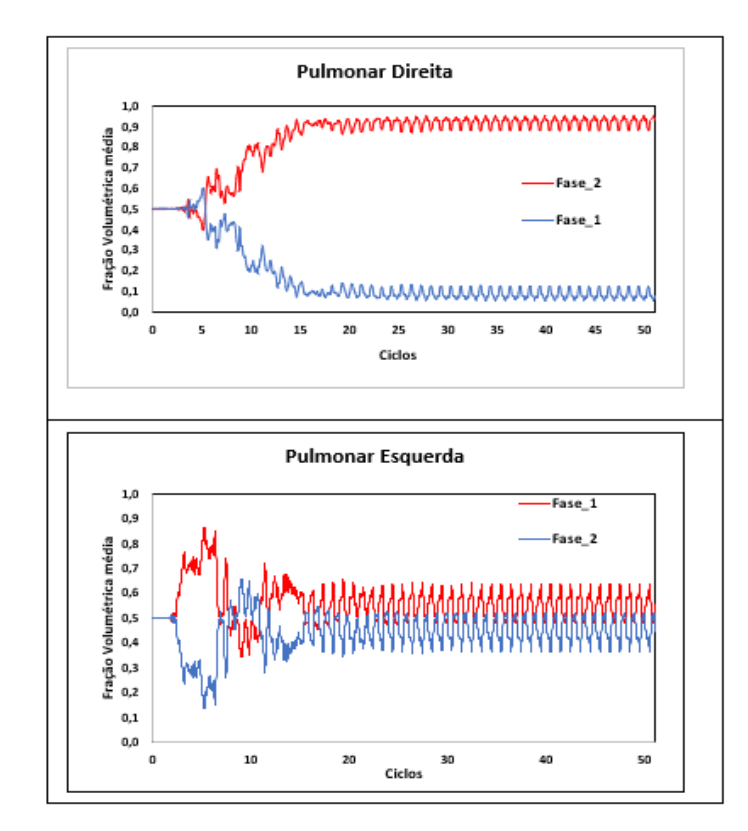

utilizando o tempo inicial,  $t_i = 0$ 

Figura 3.1 – Perfil das frações volumétrica médias de cada fase nas saídas (pulmonares).

<span id="page-36-0"></span>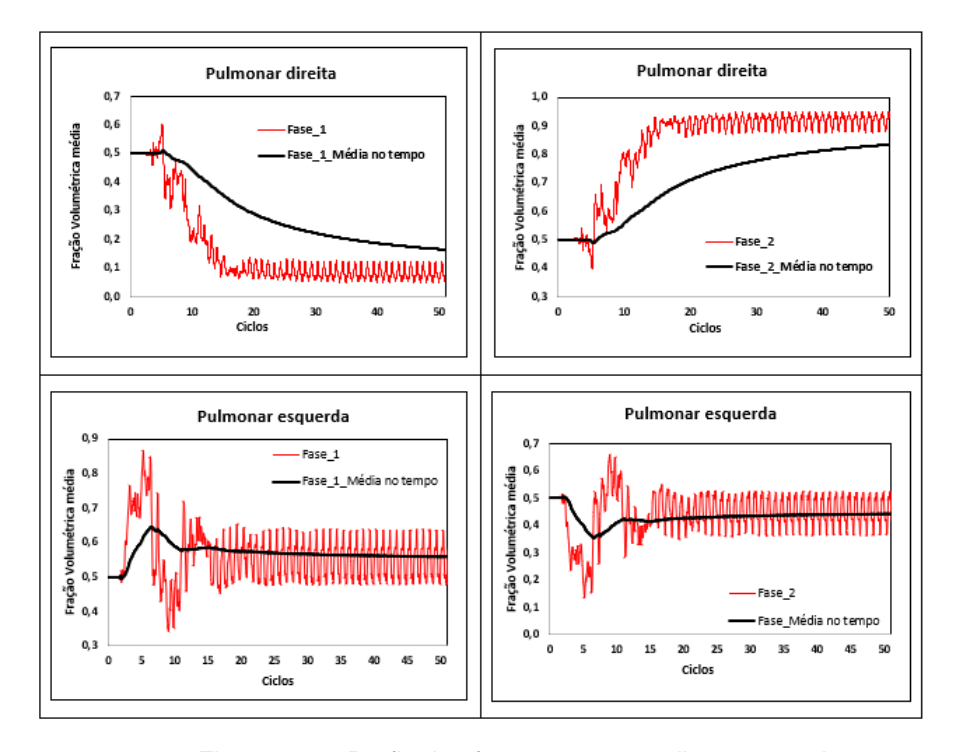

<span id="page-36-1"></span>Figura 3.2 – Perfis das fases e suas medias temporais.

Analisando os resultados apresentados na Figura 3.2, observa-se que durante os primeiros 20 ciclos, a solução numérica ainda não apresentou convergência, do ponto de vista de periodicamente estável. Logo, esses dados não devem ser considerados, dessa forma, nova média temporal foi realizada, descartando os 20 primeiros ciclos, i.e., utilizando como tempo inicial para às médias temporais  $ti$ , o instante de tempo inicial do 21<sup>o</sup> ciclo.

De acordo com o descrito, apresenta-se na [Figura 3.3](#page-37-0) a média temporal calculada a partir do 21º ciclo, comparada com a média desde o início da simulação. A [Figura 3.4](#page-38-1) repete a mesma informação, ilustrando somente o resultado relevante para o presente estudo, i.e., utilizando  $t_i =$ 21º ciclo.

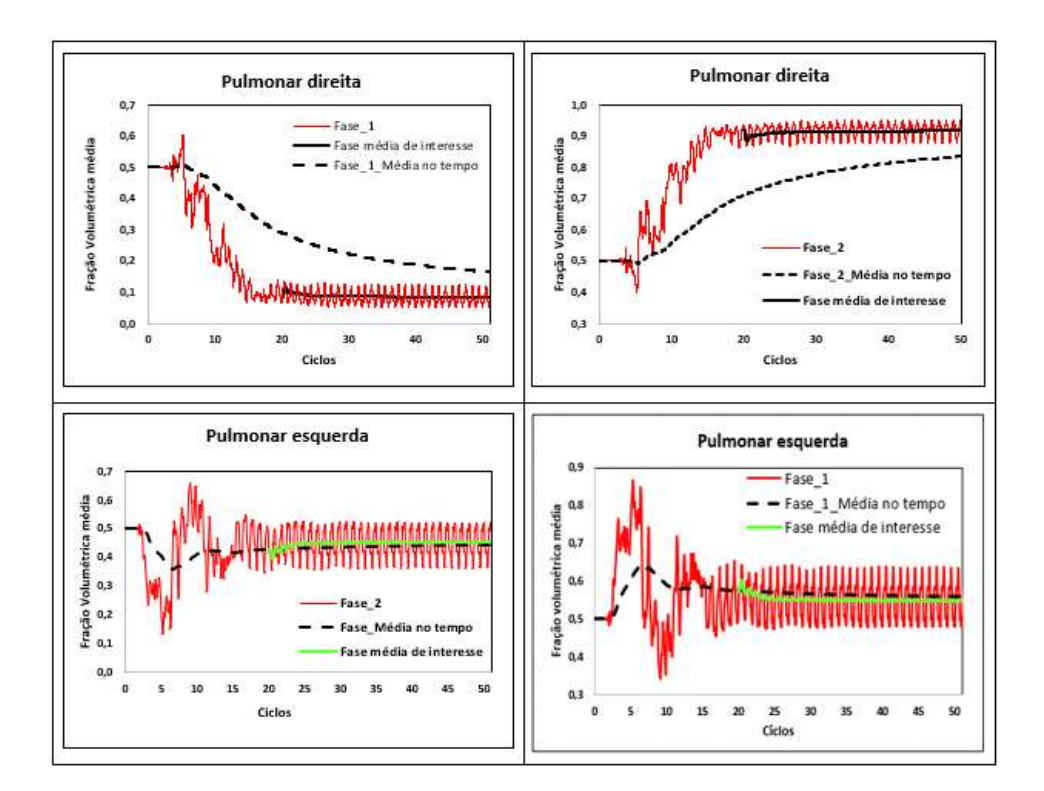

<span id="page-37-0"></span>Figura 3.3 – Frações volumétricas médias nas pulmonares. Valores instantâneos e médias temporais para  $t_i = 0$  e  $t_i = 21^\circ$  ciclo.

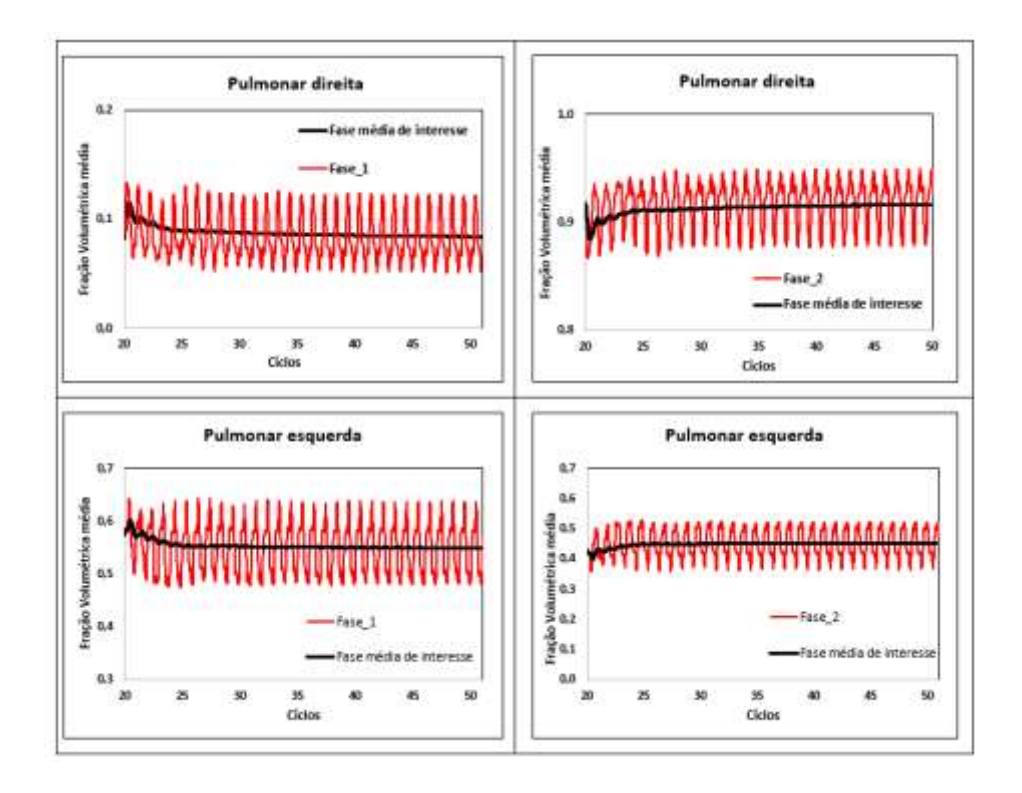

<span id="page-38-1"></span>Figura 3.4 – Frações volumétricas médias nas pulmonares. Valores instantâneos e médias, após estabilização.

#### <span id="page-38-0"></span>**3.2 Escoamento**

A [Figura 3.5](#page-39-0) mostra a distribuição das linhas de corrente (linhas tangentes ao vetor velocidade), para os três instantes de tempo selecionados para análise, durante o ciclo. Na parte superior da figura, ilustra-se as linhas de corrente partindo da VCS e parte de baixo da figura, apresenta-se as linhas de corrente, cuja origem é a VCI. É possível notar que em termos qualitativos a maior proporção do escoamento proveniente da VCS é direcionada para a pulmonar esquerda, e uma outra porção se mistura com o fluxo proveniente da VCI, sendo direcionado para a pulmonar direita. Em contrapartida, não é possível identificar qualitativamente para qual direção (pulmonar direita ou esquerda), a maior parte do escoamento proveniente da VCI ocorre.

Ainda na [Figura 3.5,](#page-39-0) pode-se identificar padrões do escoamento que podem ser entendidos como consequência da cirurgia Fontan: i) aumento da velocidade na região da VCI onde o diâmetro da artéria apresenta uma diminuição abrupta, ii) mistura do escoamento proveniente da VCS e da VCI na região de junção das veias cavas com as artérias pulmonares.

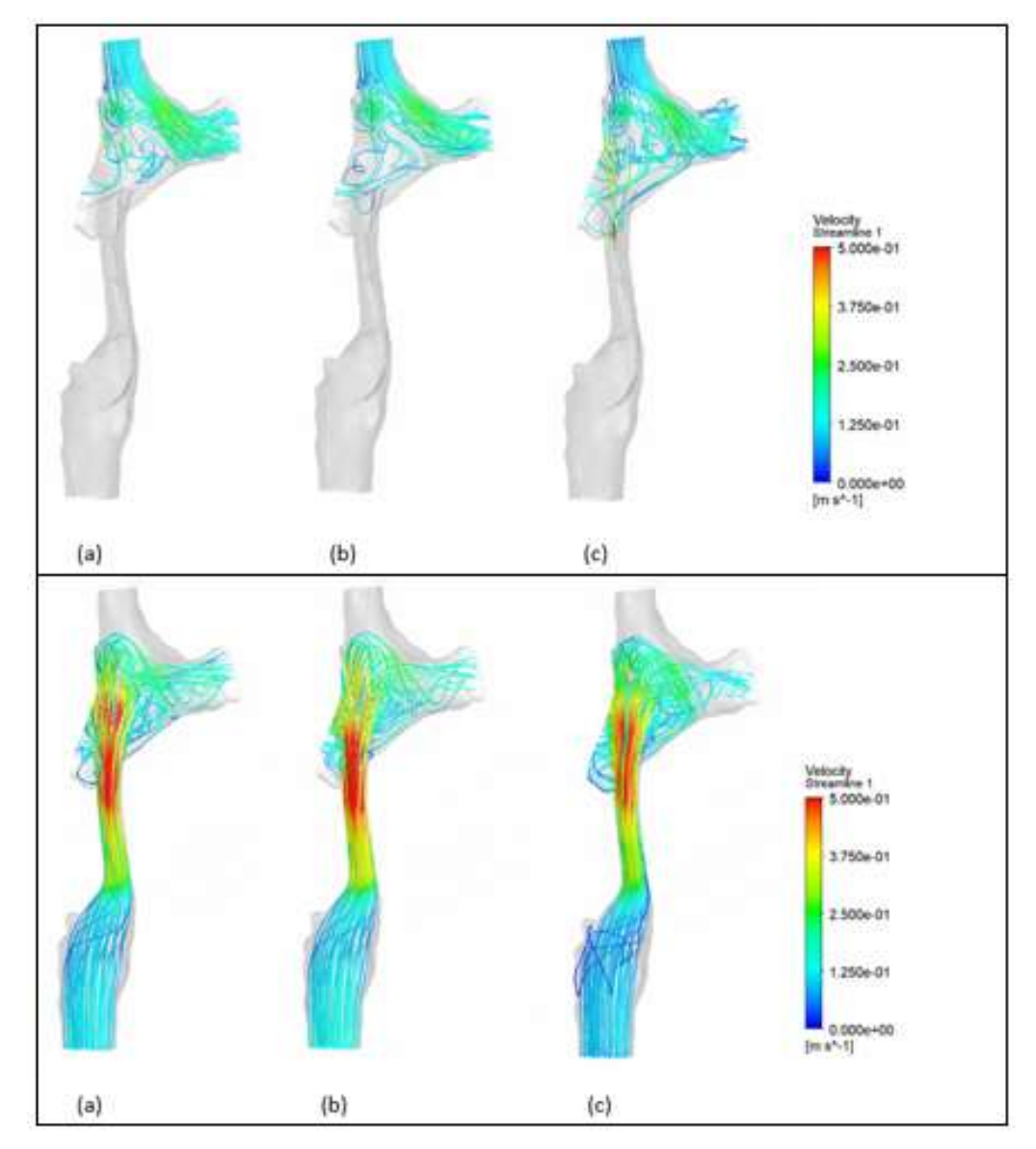

Figura 3.5 – Linhas de correntes em todo domínio iniciadas na VCS e VCI: (a) 0,240 s,(b) 0,480 s (c) 0,720 s*.*

<span id="page-39-0"></span>A [Figura 3.6](#page-40-0) ilustra o campo de magnitude de velocidade em todo domínio. Novamente é possível perceber um aumento de velocidade exatamente onde ocorre uma redução de diâmetro local que corresponde ao conduto usado na cirurgia Fontan.

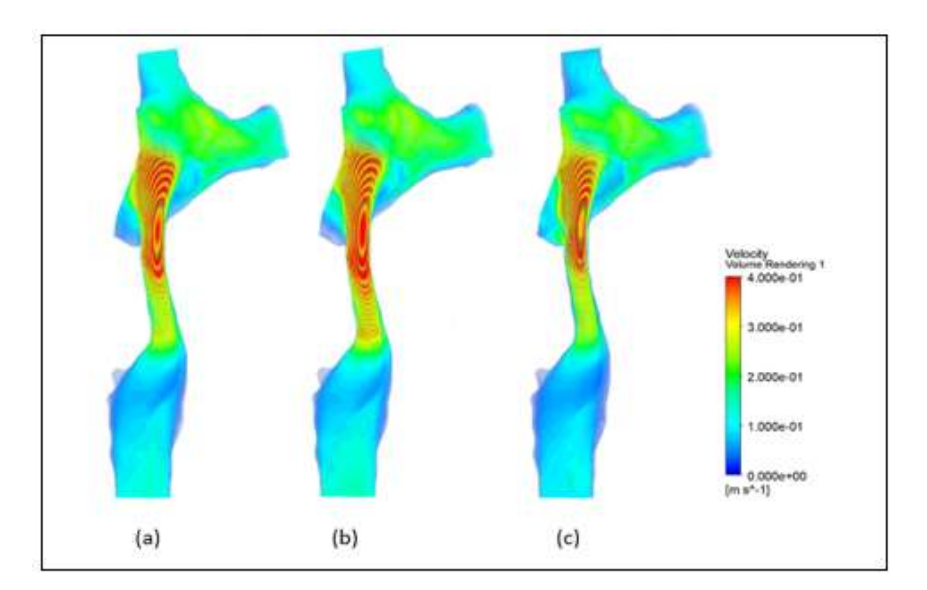

<span id="page-40-0"></span>Figura 3.6 - Campo de velocidades em todo domínio: (a) 0,240 s,(b) 0,480 s (c) 0,720 s*.*

Visando complementar e finalizar a análise da velocidade dentro do domínio avaliado, a [Figura 3.7](#page-40-1) apresenta o campo de magnitude de velocidade em cada uma das saídas. Nota-se na [Figura 3.7](#page-40-1) que a região de alta velocidade na pulmonar direita encontra-se localizado na parte superior da saída. De forma inversa a região de maior velocidade na saída em direção à pulmonar esquerda encontra-se localizada na parte inferior.

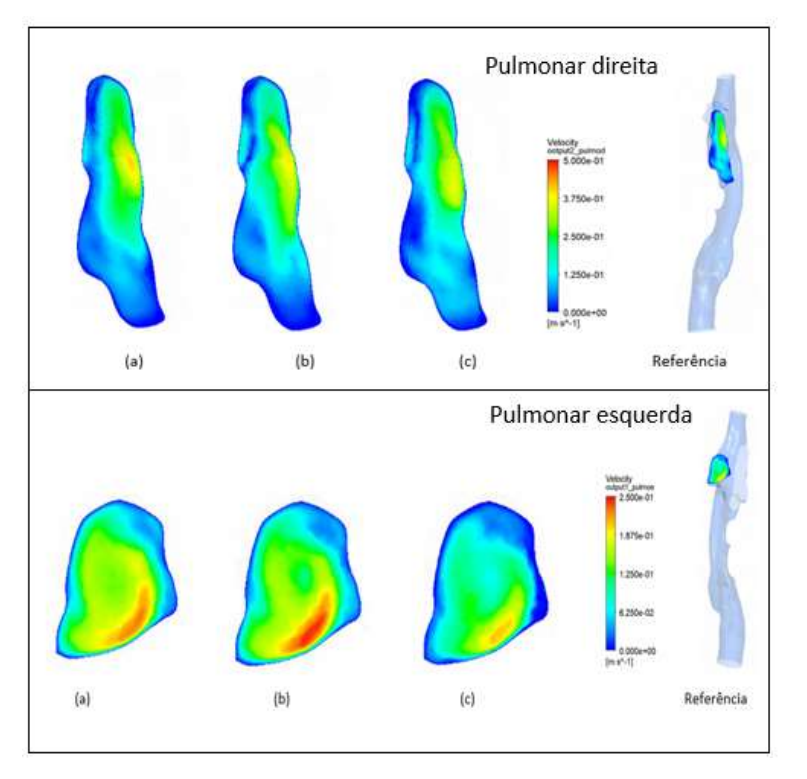

<span id="page-40-1"></span>Figura 3.7 – Campo de velocidades nas saídas:(a) 0,240 s, (b) 0,480 s (c) 0,720 s*.*

A [Figura 3.8](#page-41-1) mostra as distribuições de tensão de cisalhamento na parede (WSS) nos mesmos três instantes de tempo, utilizados anteriormente. A região que apresenta os maiores valores é justamente no conduto usado para conexão entre a VCI e a artéria pulmonar. Ainda na [Figura 3.8](#page-41-1) nota-se que o período de tempo próximo à segundo terço do ciclo cardíaco (0,480 s) é aquele no qual acontece o maior esforço de tensões tangenciais no conduto.

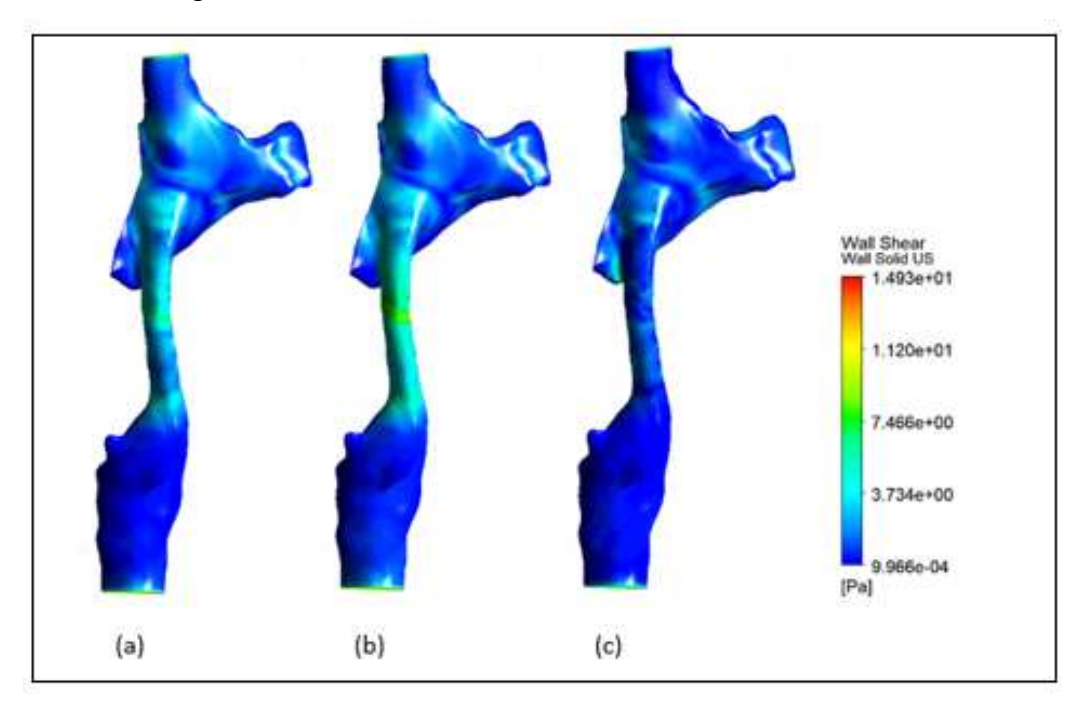

Figura 3.8 – WSS: (a) 0,240 s, (b) 0,480 s (c) 0,720 s.

#### <span id="page-41-1"></span><span id="page-41-0"></span>**3.3 Fração volumétrica das fases**

Para identificar a proveniência do sangue que chega em cada pulmonar, o sangue proveniente da VCS foi identificado com fase 1, analogamente o sangue proveniente da VCI foi nomeado fase 2. Na [Figura](#page-42-0)  [3.9](#page-42-0) é possível observar o campo da distribuição das fases nos três instantes de tempo selecionados do ciclo, em todo o domínio, após o escoamento atingir uma faixa estatisticamente estável. Nota-se na [Figura 3.9](#page-42-0) que o sangue proveniente da VCI abrange a maior parte do volume avaliado.

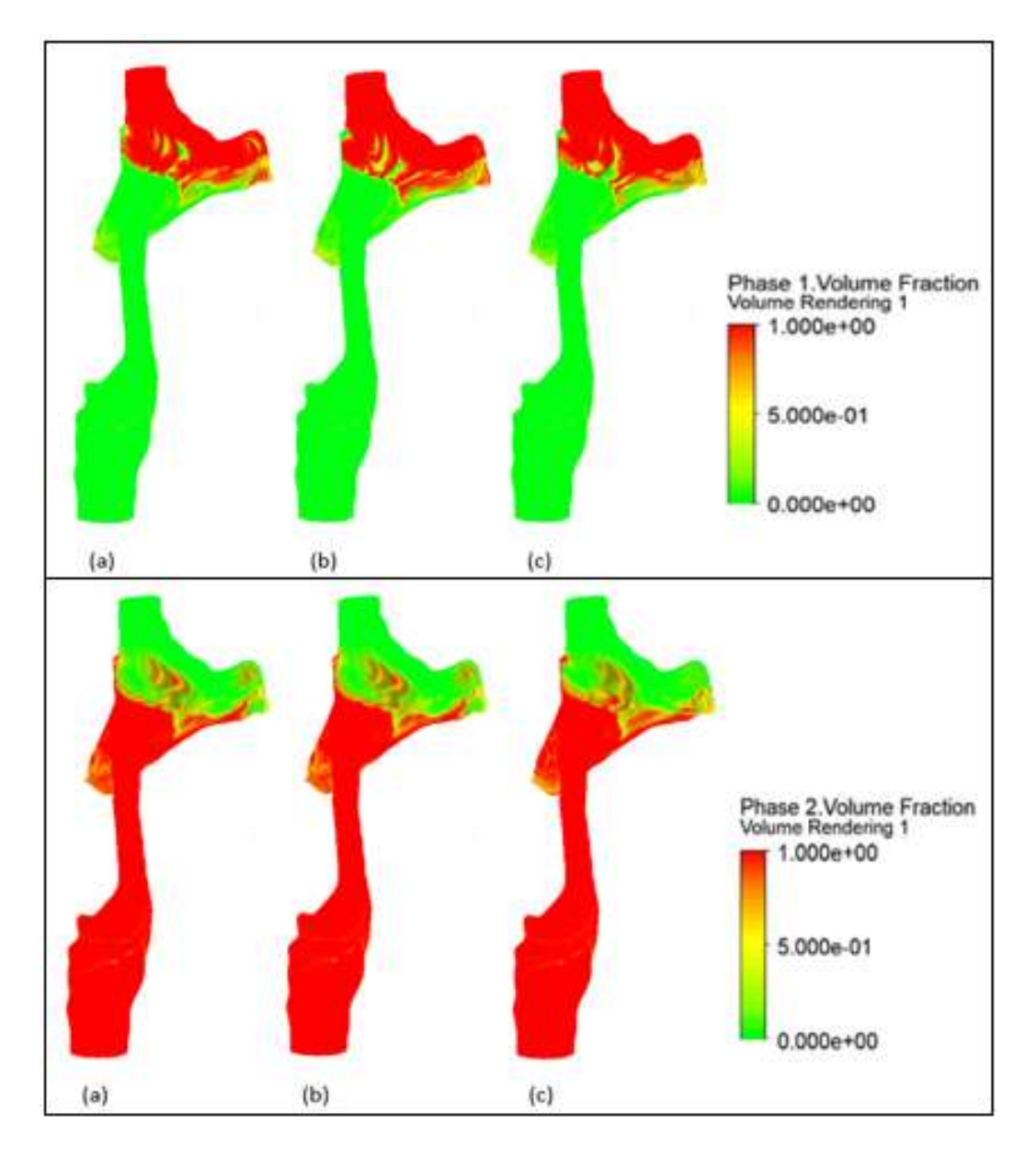

Figura 3.9 – Campo das fases em todo domínio: (a) 0,240 s,(b) 0,480 s (c) 0,720 s.

<span id="page-42-0"></span>A [Figura 3.10](#page-43-0) mostra o campo de distribuição das fases na saída para a pulmonar direita, nota-se maior presença da fase 2, o que de fato deveria acontecer levando em consideração o que foi mostrado no campo das linhas de corrente. Na [Figura 3.10](#page-43-0) é observável uma distribuição praticamente homogênea da fase 2 (sangue proveniente da VCI) na saída para a pulmonar direita.

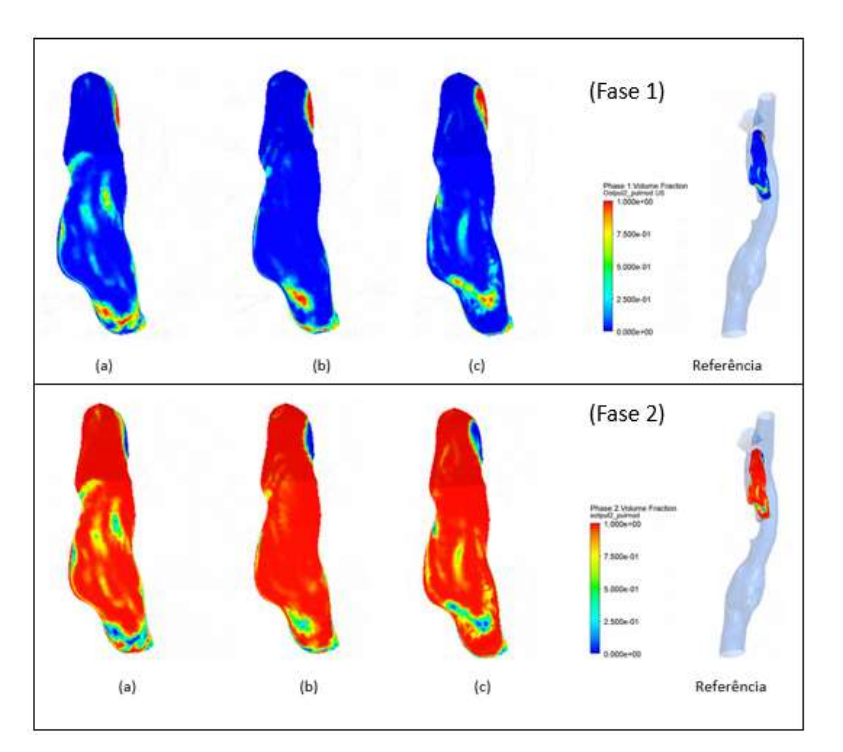

<span id="page-43-0"></span>Figura 3.10 – Campo das fases na pulmonar direita : (a) 0,240 s,(b) 0,480 s (c) 0,720 s*.*

Na saída da pulmonar esquerda como mostra a [Figura 3.11](#page-43-1) é possível ver maior equilíbrio na distribuição das fases, as análises quantitativas irão verificar essa primeira interpretação qualitativa.

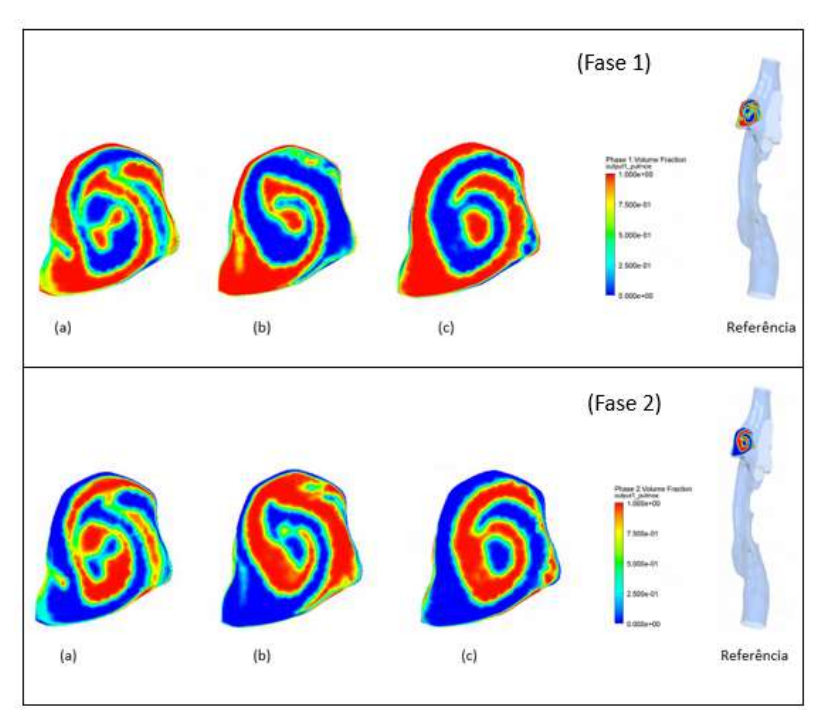

<span id="page-43-1"></span>Figura 3.11 - Campo das fases na pulmonar esquerda: (a) 0,240 s,(b) 0,480 s (c) 0,720s*.*

A [Tabela 3.1](#page-44-0) apresenta os resultados da média temporal da distribuição média das frações volumétricas das fases em cada saída. O cálculo do desvio padrão foi realizado considerando os dados a partir do 21º ciclo até o 51º ciclo. Os resultados da [Tabela 3.1](#page-44-0) são condizentes com os mapas de contorno apresentados na [Figura 3.10,](#page-43-0) i.e.: na pulmonar direita apresenta-se uma proporção dominante da Fase 2 (VCI) (91,6 %) sobre a Fase 1 (VCS) (8,4 %). Já na pulmonar esquerda apresenta-se uma distribuição muito mais uniforme, i.e.: VCI-Fase 2 (54,9 %) e VCS-Fase 1  $(45, 1\%).$ 

<span id="page-44-0"></span>

|                                               | Distribuição      |               |
|-----------------------------------------------|-------------------|---------------|
| α                                             | média da fase (%) | Desvio padrão |
| Fase 1 na Pulmonar direita $(\alpha_{1,pd})$  | 8,4               | 0,5           |
| Fase 2 na Pulmonar direita $(\alpha_{2,pd})$  | 91,6              | 0,5           |
| Fase 1 na Pulmonar esquerda $(\alpha_{1,pe})$ | 54,9              | 0,8           |
| Fase 2 na Pulmonar esquerda $(\alpha_{2,pe})$ | 45,1              | 0,8           |

Tabela 3.1 – Frações volumétricas médias no tempo nas pulmonares.

Embora, a informação da distribuição das fases em cada uma das saídas  $(\alpha_{1,pe}, \alpha_{1,pd}, \alpha_{2,pd}, \alpha_{2,pe})$  apresentada anteriormente seja uma informação de interesse, para a comunidade médica é mais relevante identificar quanto da vazão mássica de cada uma das veias cavas está sendo direcionado para cada pulmonar. Essa informação é dada pelas seguintes equações,

• percentual de sangue que sai pela artéria pulmonar esquerda vindo da veia cava superior

$$
\% VCS_{pe} = \frac{m_{1,pe}}{m_{VCS}} = \frac{\alpha_{1,pe} - m_{tpe}}{m_{VCS}} \tag{3.2}
$$

• percentual de sangue que sai pela artéria pulmonar direita vindo da veia cava inferior

$$
\%VCI_{pd} = \frac{m_{2,pd}}{m_{VCI}} = \frac{\alpha_{2,pd} \ m_{tpd}}{m_{2,VCI}} \tag{3.3}
$$

• percentual de sangue que sai pela artéria pulmonar direita vindo da veia cava superior

$$
\%VCS_{pd} = \frac{m_{1,pd}}{m_{VCS}} = \frac{\alpha_{1,pd} \quad m_{tpd}}{m_{VCS}} \tag{3.4}
$$

• percentual de sangue que sai pela artéria pulmonar esquerda vindo da veia cava inferior

$$
\%VCI_{pe} = \frac{m_{2,pe}}{m_{2,VCI}} = \frac{a_{2,pe} - m_{tpe}}{m_{2,VCI}} \tag{3.5}
$$

Nas equações (3.2) a (3.5),  $\dot{m}$  é vazão em massa, os subscritos VCS e VCI ao sangue proveniente da veia cava superior e inferior, respectivamente. Os subscritos 1 e 2 correspondem as fases 1 (sangue proveniente da veia cava superior) e 2 (sangue proveniente da veia cava inferior). Já o subscrito  $t$  refere-se a vazão mássica total através do plano selecionado. Os subscritos  $p, d$  e  $e$  referem-se a "pulmonar", "direita" e "esquerda", respectivamente

A [Figura 3.12](#page-46-0) ilustra a variação de % $VCS_{ne}$ , % $VCS_{nd}$ , % $VCI_{nd}$  e % $VCI_{ne}$ no último ciclo cardíaco avaliado, enquanto que a [Tabela 3.2](#page-46-1) apresenta a média temporal das mesmas variáveis, entre o 21º e 51º ciclos. Nota-se que a maior parte do fluxo sanguíneo que entra na veia cava superior vai para a artéria pulmonar esquerda, aproximadamente 4 vezes maior do que o que chega na artéria pulmonar direita, indicando um grande desbalanceamento entre os fluxos. Observa-se o inverso, com relação ao fluxo de massa proveniente da veia cava inferior, i.e., a maior parte do fluxo sanguíneo proveniente da VCI sai pela artéria pulmonar direita (aproximadamente o dobro), provavelmente devido a sua maior proximidade com a entrada do fluxo sanguíneo. Analisando a [Tabela 3.2](#page-46-1) observa-se uma incerteza no fechamento das vazões em massa devido as flutuações temporais durante os ciclos cardíacos,

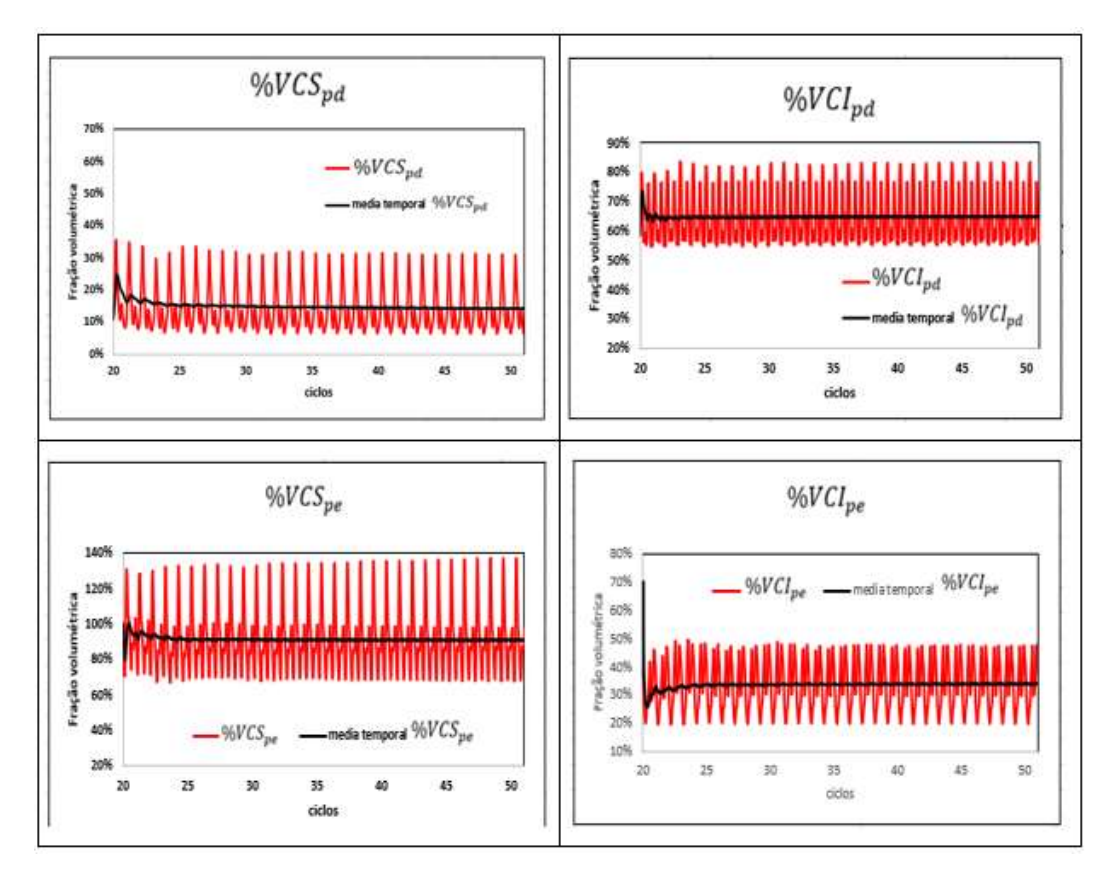

<span id="page-46-0"></span>Figura 3.12 – Variação de % $VCS_{pe}$ , % $VCS_{pd}$ , % $VCI_{pd}$  e % $VCI_{pe}$  entre o 21º e 51º ciclo.

Jarvis et al.(2016) usou uma técnica in vivo de 4\_D flow MRI em 10 pacientes com circulação de Fontan, com o objetivo de determinar o fluxo sanguíneo entre as veias cavas e as artérias pulmonares. Utilizando contraste, os resultados apresentados no trabalho mostram uma distribuição mais uniforme do fluxo da VCI, % $VCI_{pe} = 46 \pm 28$  e % $VCI_{pd} =$ 54 ± 28, enquanto o fluxo da VCS apresentou um maior desbalanceamento nas distribuições do fluxo sanguíneo,  $\% VCS_{pe} = 22 \pm 28$ ,  $\% VCS_{pd} = 78 \pm 28$ . Observa-se uma alto desvio padrão nas medidas realizadas por Jarvis et al.(2016), e que considerando os desvio padrão reportados para as medidas, os presentes resultados concordam com a referência.

<span id="page-46-1"></span>Tabela 3.2 – Percentagem de vazão mássica de cada uma das veias cavas direcionado para cada pulmonar.

| VCS para Artéria Pulmonar Direita (% $VCS_{\text{ad}}$ ) | 14  |  |
|----------------------------------------------------------|-----|--|
| VCS para Artéria Pulmonar Esquerda (% $VCS_{pe}$ )       | 90. |  |
| VCI para Artéria Pulmonar Direita (% $VCI_{nd}$ )        | 65  |  |
| VCI para Artéria Pulmonar Esquerda (% $VCI_{pe}$ )       | 34  |  |

O presente estudo encontrou resultados semelhantes à referência, quanto a não uniformidade da distribuição dos fluxos de massa, com uma maior percentagem de não uniformidade relacionada ao fluxo da veia cava superior. Porém, no presente trabalho uma maior percentagem do fluxo da VCS foi obtida para a pulmonar esquerda, o inverso do apresentado pela referência. No entanto, no artigo, os autores reportam, que esse mesmo comportamento foi observado para um paciente.

Com relação a distribuição sanguínea associada a veia cava inferior, obteve-se no referido trabalho, uma distribuição mais uniforme para as duas pulmonares do que no presente. Porém, como mencionado, os resultados obtidos aqui encontram-se dentro da faixa de desvio padrão experimental, validando a presente metodologia.

Os resultados obtidos no presente trabalho sugerem que uma modificação poderia ser feita na cirurgia do presente paciente, visando a obtenção de fluxos mais uniformes entres as pulmonares. A solução numérica pode auxiliar a orientar na definição das dimensões ideias das conexões entre as veias cavas e pulmonares para resultar em fluxos mais uniformes.

## <span id="page-48-0"></span>**4 COMENTÁRIOS FINAIS**

O presente estudo teve como objetivo a determinação numérica de como os fluxos de sangue provenientes das veias cavas se distribuem para as artérias pulmonares após a cirurgia de Fontan. Cada lado do pulmão possui capacidade diferente, e a distribuição dos fluxos após a cirurgia deve ser o mais próximo possível da distribuição de um paciente saudável.

A partir de exames de imagens foi feito um processo de segmentação que permitiu a identificação da geometria. Um domínio computacional foi criado com duas entradas e duas saídas, onde valores de vazão em massa medidos após a cirurgia pelo Instituto D´or, encontravam-se disponíveis Estes valores foram utilizados como condições de contorno para a determinação do escoamento.

Para identificar a fração de massa proveniente de cada veia cava que chega em cada pulmonar, utilizou-se o artifício de considerar o escoamento bifásico, com propriedades iguais. No entanto, considerou-se o sangue entrando em uma veia cava como uma fase e o da outra como outra fase. Com a avaliação da distribuição das frações em massa de cada fase, foi possível identificar, o caminho percorrido por cada uma delas.

A partir dos resultados obtidos com a simulação, as porcentagens da vazão mássica de cada uma das veias cavas para cada artéria pulmonar, foram: % $VCS_{pd} = 14$ ; % $VCS_{pe} = 90$ ; % $VCI_{pd} = 65$  e % $VCI_{pe} = 34$ .

Com base nos resultados encontrados e comparando-os com a literatura, conclui-se que a distribuição do fluxo sanguíneo obtido na simulação foi acorde com os dados disponíveis na literatura.

Como recomendações para trabalhos futuros, sugere-se analisar outras configurações de união entre as veias cava e artérias pulmonares, visando auxiliar os médicos em qual a melhor forma de realizar a cirurgia.

Uma melhor definição dos locais de coleta de medidas experimentais é outro estudo que pode ser feito. Assim como o impacto de impor percentagens de vazões nas saídas (pulmonares), i.e., verificar a possibilidade de impor pressão, se estes dados puderem ser obtidos experimentalmente.

Recomenda-se ainda investigar o impacto na solução na aproximação do sangue como fluido Newtoniano.

Outra análise que pode ser realizada, consiste em utilizar outro enfoque bifásico, como modelo de dois fluidos, para avaliar se a estratégia numérica selecionada impacta nos resultados.

Visando representar de forma mais realista as veias e artérias. Recomenda-se incorporar uma metodologia de iteração fluido-estrutura para prever o escoamento.

## <span id="page-50-0"></span>**Referências**

AHMED, Y. et al. Interventional planning for endovascular revision of a lateral tunnel Fontan: A patient-specific computational analysis. **Frontiers in Physiology**, p. 1226, 2021. ISSN 1664-042X.

ATTANAVANICH, S.; LERTSITHICHAI, P. Extracardiac conduit versus lateral tunnel for total cavopulmonary connections. **Journal of the Medical Association of Thailand= Chotmaihet Thangphaet,** v. 90, n. 11, p. 2513- 2518, 2007. ISSN 0125-2208.

BERDAT, P. A. et al. Additional pulmonary blood flow has no adverse effect on outcome after bidirectional cavopulmonary anastomosis. **The Annals of thoracic surgery,** v. 79, n. 1, p. 29-36, 2005. ISSN 0003-4975.

CORNO, A. F. et al. Physiological Fontan Procedure. **Frontiers in Pediatrics,** v. 7, n. 196, 2019-May-24 2019. ISSN 2296-2360. Available at: <<https://www.frontiersin.org/article/10.3389/fped.2019.00196> >.

DEGROFF, C. Modeling the Fontan circulation: where we are and where we need to go. **Pediatric cardiology,** v. 29, n. 1, p. 3-12, 2008. ISSN 1432- 1971.

FEIJÓ, V. Modelagem do fluxo sanguíneo na aorta abdominal utilizando interação fluido-estrutura. 2007.

FONTAN, F.; BAUDET, E. Surgical repair of tricuspid atresia. **Thorax,** v. 26, n. 3, p. 240-248, 1971. ISSN 0040-6376.

FONTAN, F. et al. Outcome after a "perfect" Fontan operation. **Circulation,**  v. 81, n. 5, p. 1520-1536, 1990. ISSN 0009-7322. Available at: < <https://dx.doi.org/10.1161/01.cir.81.5.1520> >.

FLUENT INC. Fluent Flow Modeling Software.

< https://www.ansys.com/products/fluids/ansys-fluent >

FRIEBERG, P. et al. Computational Fluid Dynamics Support for Fontan Planning in Minutes, Not Hours: The Next Step in Clinical Pre-Interventional Simulations. **Journal of cardiovascular translational research**, p. 1-13, 2021. ISSN 1937-5395.

GALLO, D.; MONTANARO, C.; MORBIDUCCI, U. Computational modelling in congenital heart disease: Challenges and opportunities. **International journal of cardiology,** v. 276, p. 116-117, 2019. ISSN 0167-5273.

GEWILLIG, M. The fontan circulation. **Heart,** v. 91, n. 6, p. 839-846, 2005. ISSN 1355-6037.

HAO, Q. **Modeling of Flow in an In Vitro Aneurysm Model: A Fluid-Structure Interaction Approach**. 2010. University of Miami

HIRT, C. W.; NICHOLS, B. D. Volume of fluid (VOF) method for the dynamics of free boundaries. **Journal of computational physics,** v. 39, n. 1, p. 201-225, 1981. ISSN 0021-9991.

JARVIS, K. et al. Evaluation of blood flow distribution asymmetry and vascular geometry in patients with Fontan circulation using 4-D flow MRI. **Pediatric radiology,** v. 46, n. 11, p. 1507-1519, 2016. ISSN 1432-1998.

KHAIRY, P.; POIRIER, N.; MERCIER, L.-A. Univentricular heart. **Circulation,** v. 115, n. 6, p. 800-812, 2007. ISSN 0009-7322.

KOGON, B. E. et al. The bidirectional Glenn operation: a risk factor analysis for morbidity and mortality. **The Journal of thoracic and cardiovascular surgery,** v. 136, n. 5, p. 1237-1242, 2008. ISSN 0022-5223.

LEITE, D. D. L.; MIZIARA, H.; VELOSO, M. Malformações cardíacas congênitas em necropsias pediátricas: características, associações e prevalência. **Arquivos Brasileiros de Cardiologia,** v. 94, n. 3, p. 294-299, 2010. ISSN 0066-782X.

LIN, A. E. et al. Subaortic obstruction in complex congenital heart disease: management by proximal pulmonary artery to ascending aorta end to side anastomosis. **Journal of the American College of Cardiology,** v. 7, n. 3, p. 617-624, 1986. ISSN 0735-1097.

LONG, D. S. et al. Microviscometry reveals reduced blood viscosity and altered shear rate and shear stress profiles in microvessels after hemodilution. **Proceedings of the National Academy of Sciences,** v. 101, n. 27, p. 10060-10065, 2004. ISSN 0027-8424.

NAYAK, S.; BOOKER, P. The fontan circulation. **Continuing education in anaesthesia, critical care and pain,** v. 8, n. 1, p. 26-30, 2008. ISSN 1743- 1816.

PROSPERETTI, A.; TRYGGVASON, G. **Computational methods for multiphase flow**. Cambridge university press, 2009. ISBN 1139459902.

ROBBERS-VISSER, D. et al. Results of staged total cavopulmonary connection for functionally univentricular hearts; comparison of intra-atrial lateral tunnel and extracardiac conduit. **European Journal of Cardio-Thoracic Surgery,** v. 37, n. 4, p. 934-941, 2021. ISSN 1010-7940. Available at: < [https://academic.oup.com/ejcts/article](https://academic.oup.com/ejcts/article-pdf/37/4/934/17790988/37-4-934.pdf)[pdf/37/4/934/17790988/37-4-934.pdf](https://academic.oup.com/ejcts/article-pdf/37/4/934/17790988/37-4-934.pdf) >.

TRUSTY, P. M. et al. Fontan surgical planning: previous accomplishments, current challenges, and future directions. **Journal of cardiovascular translational research,** v. 11, n. 2, p. 133-144, 2018. ISSN 1937-5395.

VERSTEEG, H. K.; MALALASEKERA, W. **An introduction to computational fluid dynamics: the finite volume method**. Pearson education, 2007. ISBN 0131274988.

### <span id="page-53-0"></span>**Apêndice**

Neste apêndice serão apresentados o teste de malha e o teste de passo de tempo. Esses testes foram realizados com o propósito de definir quais os valores referentes ao número de elementos de uma malha computacional e o valor do passo de tempo adequado para não comprometer a confiabilidade dos resultados e nem aumentar o custo computacional empregado na simulação.

Para o teste de malha foram usados cincos tamanhos diferentes de malhas referentes ao seu número de elementos: (M1) ≈ 400 mil elementos; (M2) ≈ 800 elementos mil elementos; (M3) ≈ 1 milhão de elementos (M4) ≈ 1,6 milhão de elementos e (M5) ≈ 3 milhões de elementos.

Inicialmente, foi comparada para cada uma das cinco malhas, a solução obtida em regime permanente. Num primeiro momento as comparações realizadas foram entre simulações conduzidas como o método de discretizarão *upwind* primeira ordem na equação de conservação de quantidade de movimento. Posteriormente foram feitas comparações para o esquema de discretizarão para segunda ordem.

Foram avaliadas as médias de variáveis de interesse na saída de cada artéria pulmonar: fração volumétrica da fase 1, fração volumétrica da fase 2, módulo do vetor velocidade e seus respectivos componentes (x, y e z).

A malha mais refinada (M5) foi usada nos cálculos como malha referência (*ref*), as diferenças entre as malhas foram realizadas de duas formas. Para análises das frações volumétricas das fases, como está grandeza varia de zero a um, o critério (*c*) adotado corresponde a diferenças absolutas entre as malhas e a malha de referência, para as demais variáveis o critério (*d*) utilizado foi a razão normalizada como mostra as equações a seguir.

Apêndice 54

$$
c = |\alpha_i - \alpha_{ref}| \times 100; \quad i = malha\ 1,2,3\ ou\ 4; \tag{A.1}
$$

$$
d = \frac{|\beta_i - \beta_{ref}|}{\beta_{ref}} \times 100 \; ; \quad i = malha \; 1, 2, 3 \; ou \; 4; \tag{A.2}
$$

onde, ∝ representa os valores das frações volumétricas fase 1 ou fração volumétrica fase 2,  $\beta_i$  representa os valores do módulo do vetor velocidade ou suas componentes (x,y e z).

As Tabela A 1 a A 4 apresentam os resultados referente ao método de discretização *upwind* de primeira ordem, enquanto que as Tabelas A 5 a A 8 correspondem ao esquema *upwind* de segunda ordem. Observa-se que com o esquema de 1ª ordem, para todas as variáveis, a diferença entre as malhas é relativamente pequena, diminuindo com o refino. Observa-se uma maior dependência da malha para a fração volumétrica do que para as velocidades. Como mencionado no capítulo de métodos numéricos, a equação de conservação de massa da fase é puramente difusiva, sofrendo mais do problema numérico de falsa difusão.

Com relação ao esquema *upwind* de 2ª ordem, o impacto da malha com relação às velocidades também é muito pequeno. No entanto, uma maior dependência da malha foi obtida para a fração volumétrica. Este esquema apresenta um esforço computacional bem maior, com grande dificuldade de convergência.

| Variável       | Malha 1 | Malha 2 | Malha 3 | Malha 4 |
|----------------|---------|---------|---------|---------|
| $c_{\alpha_1}$ | 2,1%    | 2,2%    | 4,5%    | 1,3%    |
| $c_{\alpha_2}$ | 2,1%    | 2,2%    | 4.5%    | 1,3%    |
| $d_{ V }$      | 0,8     | 0,4%    | 0,4%    | 0,3%    |
| $d_{V_x}$      | 0,1%    | 0,1%    | 0,1%    | 0%      |
| $d_{V_v}$      | 0,5%    | 0.2%    | 0,2%    | 0,2%    |
| $d_{V_z}$      | 0,2%    | 0,1%    | 0,1%    | 0,1%    |

Tabela A 1 - Resultados da análise, pulmonar direita, método *upwind* 1a ordem.

| <b>Variável</b>       | Malha 1 | Malha 2 | Malha 3 | Malha 4 |
|-----------------------|---------|---------|---------|---------|
| $c_{\alpha_1}$        | 1,6%    | 3,1%    | 2,4%    | 2,3%    |
| $c_{\alpha_2}$        | 1,6%    | 3,1%    | 2,4%    | 2,3%    |
| $d_{ V }$             | 0,8%    | 0,5%    | 0,5%    | 0,1%    |
| $d_{V_x}$             | 0%      | 0%      | 0%      | 0,2%    |
| $d_{V_{\mathcal{V}}}$ | 0%      | 0%      | 0,1%    | 0,0%    |
| $d_{V_Z}$             | 0,2%    | 0.2%    | 0.1%    | 0,3%    |

Tabela A 2 - Resultados da análise, pulmonar esquerda, método *upwind* 1a ordem.

Tabela A 3 - Resultados da análise, VCS, método *upwind* 1a ordem.

| Variável              | Malha 1 | Malha 2 | Malha 3 | Malha 4 |
|-----------------------|---------|---------|---------|---------|
| $c_{\alpha_1}$        | 0%      | 0%      | 0%      | 0%      |
| $c_{\alpha_2}$        | 0%      | 0%      | 0%      | 0%      |
| $d_{ V }$             | 0%      | 0%      | 0%      | 0%      |
| $d_{V_x}$             | 0%      | 0%      | 0%      | 0%      |
| $d_{V_{\mathcal{Y}}}$ | 0%      | 0%      | 0%      | 0%      |
| $d_{V_Z}$             | 0%      | 0%      | 0%      | 0%      |

Tabela A 4 - Resultados da análise, VCS, método *upwind* 1a ordem.

| Variável       | Malha 1 | Malha 2 | Malha 3 | Malha 4 |
|----------------|---------|---------|---------|---------|
| $c_{\alpha_1}$ | 0%      | 0%      | 0%      | 0%      |
| $c_{\alpha_2}$ | 0%      | 0%      | 0%      | 0%      |
| $d_{ V }$      | $0\%$   | 0%      | 0%      | 0%      |
| $d_{V_x}$      | $0\%$   | 0%      | 0%      | 0%      |
| $d_{V_y}$      | 0%      | 0%      | 0%      | 0%      |
| $d_{V_Z}$      | 0%      | 0%      | 0%      | 0%      |

Tabela A 5 – Resultados da análise, pulmonar direita, método *upwind* 2ª ordem.

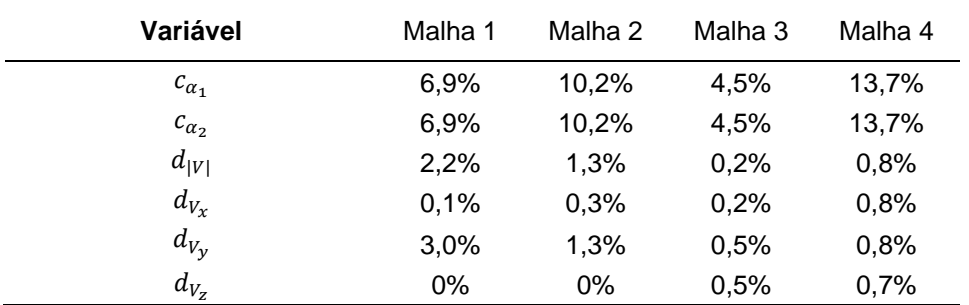

| Variável       | Malha 1 | Malha 2 | Malha 3 | Malha 4 |
|----------------|---------|---------|---------|---------|
| $c_{\alpha_1}$ | 3,6%    | 0,1%    | 1.5%    | 8,8%    |
| $c_{\alpha_2}$ | 3,6%    | 0,1%    | 1.5%    | 8,8%    |
| $d_{ V }$      | 1,3%    | 1,3%    | 0,1%    | 3,1%    |
| $d_{V_x}$      | 0,6%    | 0,9%    | 1,0%    | 0,5%    |
| $d_{V_v}$      | 0,5%    | 0,9%    | 1.5%    | 2,4%    |
| $d_{V_z}$      | 0,7%    | 1,1%    | 0,8%    | 0,4%    |

Tabela A 6 - Resultados da análise, pulmonar esquerda, método *upwind* 2a rdem.

Tabela A 7 - Resultados da análise, VCS, método de *upwind* 2a ordem.

| <b>Variável</b>       | Malha 1 | Malha 2 | Malha 3 | Malha 4 |
|-----------------------|---------|---------|---------|---------|
| $c_{\alpha_1}$        | 0%      | 0%      | 0%      | 0%      |
| $c_{\alpha_2}$        | 0%      | 0%      | 0%      | 0%      |
| $d_{ V }$             | 0%      | 0%      | 0%      | 0%      |
| $d_{V_x}$             | 0%      | 0%      | 0%      | 0%      |
| $d_{V_{\mathcal{V}}}$ | 0%      | 0%      | 0%      | 0%      |
| $d_{V_Z}$             | 0%      | 0%      | 0%      | 0%      |

Tabela A 8 - Resultados da análise, VCI, método de *upwind* 2a ordem.

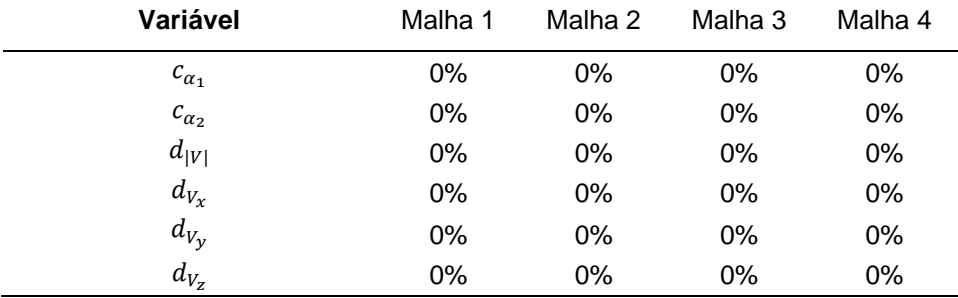

Uma segunda análise foi feita considerando o regime transiente. O esquema *upwind* de 1ª ordem foi selecionado, devido a sua maior estabilidade. Para este caso foi utilizado o critério (*c*), sendo i a malha 2 e ref a malha 3. A variação temporal do critério (*c*) foi também avaliado.

As [Figura A ,](#page-57-0)[Figura A ,](#page-57-1)[Figura A](#page-57-2) e [Figura A](#page-58-0) ilustram a variação do critério (*c*) para cada uma das fases e em cada artéria pulmonar. É possível notar em todas as figuras que após a solução atingir um patamar estatisticamente estável, o critério (*c*) atinge um valor estável de 2%. Essa variação percentual entre as malhas na simulação no regime transiente é entendida como aceitável.

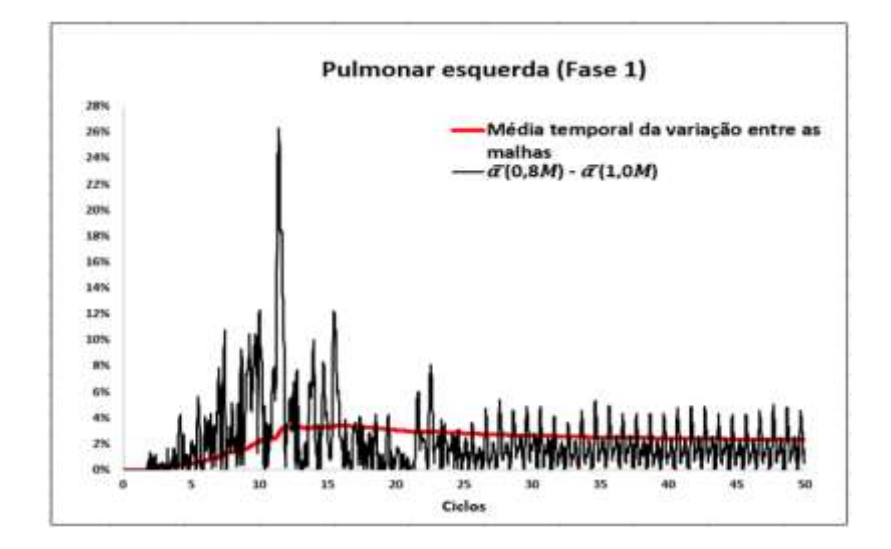

<span id="page-57-0"></span>Figura A 1 - Variação temporal usando critério c para pulmonar esquerda fase 1.

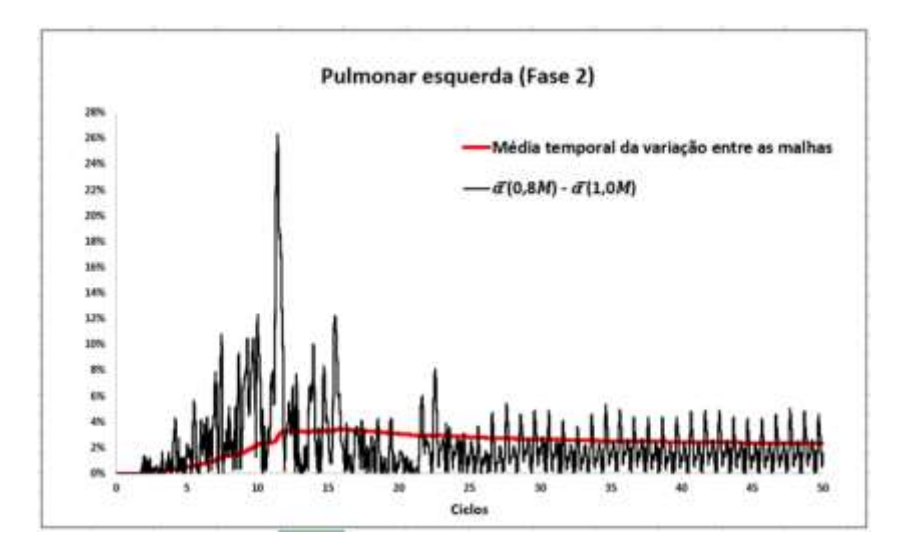

<span id="page-57-1"></span>Figura A 2 - Variação temporal usando critério c para pulmonar esquerda fase 2.

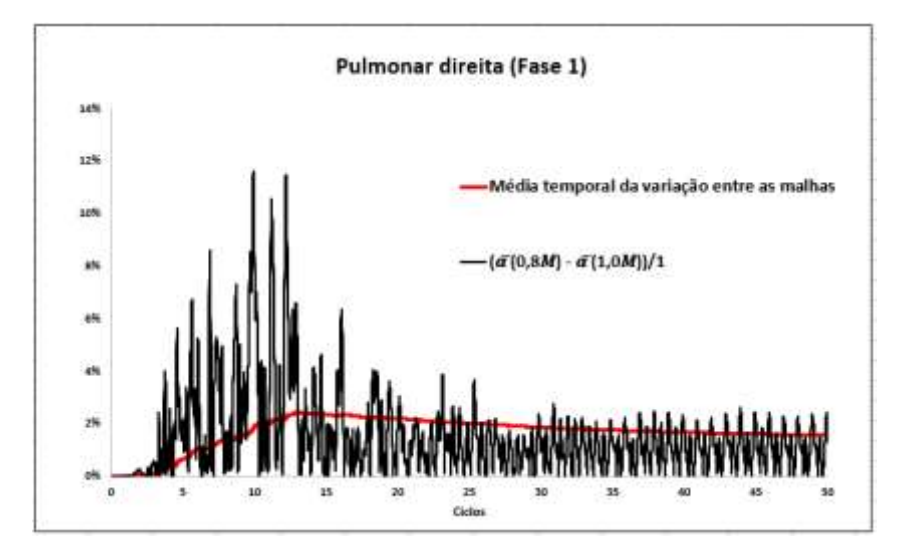

<span id="page-57-2"></span>Figura A 3 - Variação temporal usando critério c para pulmonar direita fase 2.

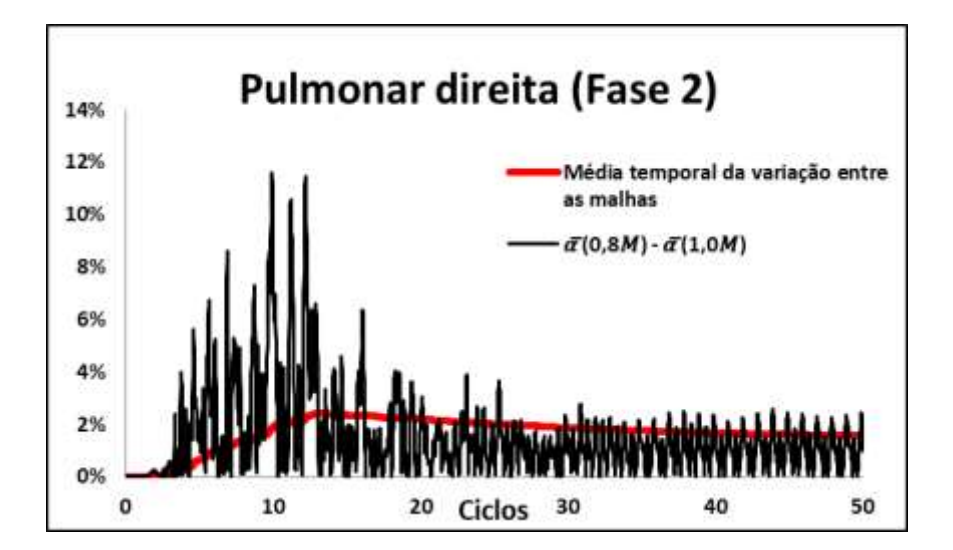

Figura A 4 - Variação temporal usando critério c para pulmonar direita fase 2.

<span id="page-58-0"></span>Finalmente, o teste de passo temporal foi realizado na malha (M3), foram simulados 51 ciclos com o passo de tempo igual a 0,01 s e o último ciclo com o passo de tempo igual a 0,001 s. A [Figura A](#page-58-1) ilustra que uma vez o passo de tempo é diminuído, a média da variável de interesse não se vê afetada. Ainda, a variação entre os valores máximos e mínimos no ciclo com passo de tempo de 0,001 s foram similares a aqueles alcançados nos ciclos anteriores com passo de tempo maior. Naturalmente que com o passo de tempos de 0,001 s é possível identificar maiores oscilações localizadas, contudo para efeitos do cálculo das médias espaciais e temporais das variáveis de interesse, estas variações não se mostraram relevantes.

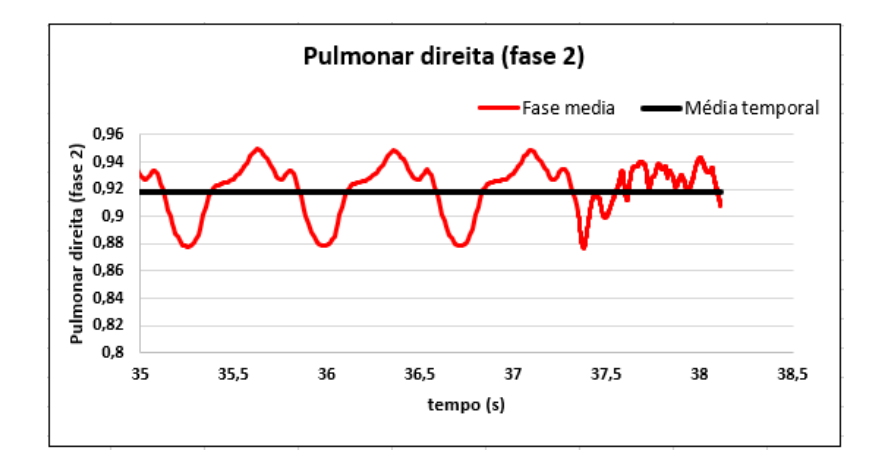

<span id="page-58-1"></span>Figura A 5 – Perfil da fase media da pulmonar direita usando dois passos de tempo.

Apêndice \_\_\_\_\_\_\_\_\_\_\_\_\_\_\_\_\_\_ 59

Como base nos resultados apresentados do teste de malha e de passo de tempo, optou-se pelo uso da malha (M3) e passo de tempo 0,01 s com esquema *upwind* de 1ª ordem para serem usados na simulação.